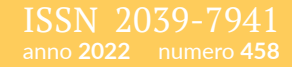

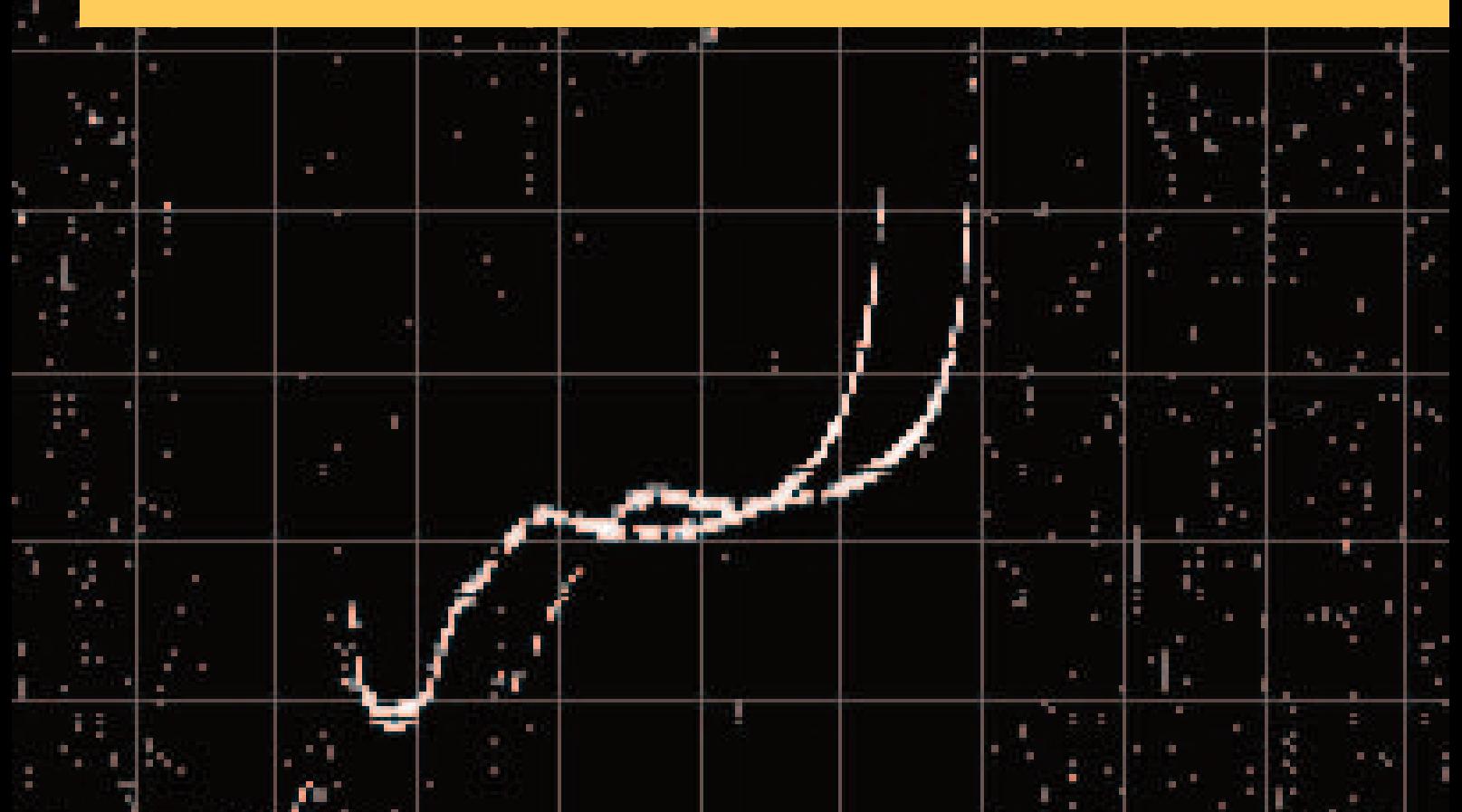

# RAPPORTI TECNICI INGV

AISP Ionosonda Programmabile

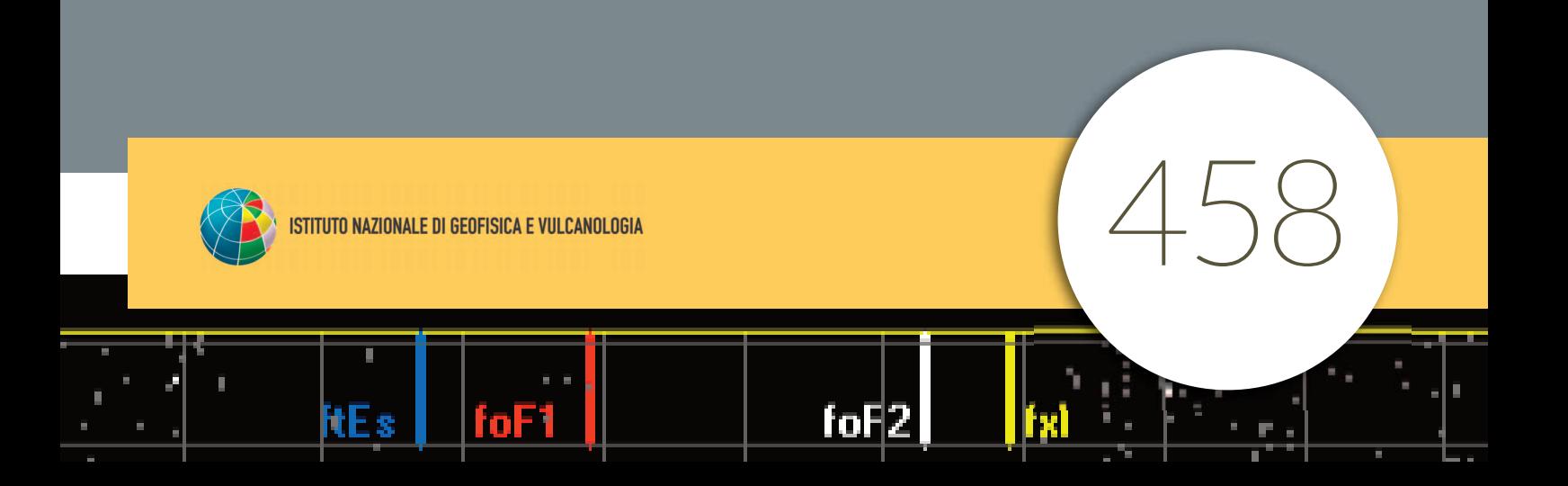

#### **Direttore Responsabile**

Valeria DE PAOLA

#### **Editorial Board**

Milena MORETTI - Editor in Chief (milena.moretti@ingv.it) Raffaele AZZARO (raffaele.azzaro@ingv.it) Christian BIGNAMI (christian.bignami@ingv.it) Viviana CASTELLI (viviana.castelli@ingv.it) Rosa Anna CORSARO (rosanna.corsaro@ingv.it) Luigi CUCCI (luigi.cucci@ingv.it) Domenico DI MAURO (domenico.dimauro@ingv.it) Mauro DI VITO (mauro.divito@ingv.it) Marcello LIOTTA (marcello.liotta@ingv.it) Mario MATTIA (mario.mattia@ingv.it) Nicola PAGLIUCA (nicola.pagliuca@ingv.it) Umberto SCIACCA (umberto.sciacca@ingv.it) Alessandro SETTIMI (alessandro.settimi1@istruzione.it) Andrea TERTULLIANI (andrea.tertulliani@ingv.it)

#### **Segreteria di Redazione**

Francesca DI STEFANO - Coordinatore Rossella CELI Robert MIGLIAZZA Barbara ANGIONI Massimiliano CASCONE Patrizia PANTANI Tel. +39 06 51860068 redazionecen@ingv.it

#### **REGISTRAZIONE AL TRIBUNALE DI ROMA N.174 | 2014, 23 LUGLIO**

© 2014 INGV Istituto Nazionale di Geofisica e Vulcanologia Rappresentante legale: Carlo DOGLIONI Sede: Via di Vigna Murata, 605 | Roma

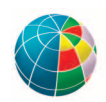

# RAPPORTI TECNICI INGV

### AISP Ionosonda Programmabile

### *AISP Programmable Ionosonde*

Achille Zirizzotti<sup>1</sup>, Umberto Sciacca<sup>1</sup>, Enrico Zuccheretti<sup>1</sup>, James Arokiasamy Baskaradas<sup>2</sup>

<sup>1</sup>INGV | Istituto Nazionale di Geofisica e Vulcanologia, Sezione Roma 2 2School of EEE, SASTRA Deemed to be University, Tamilnadu (India), Associato di ricerca INGV

Accettato 16 giugno 2022 | *Accepted 16 June 2022*

Come citare | *How to cite* Zirizzotti A., Sciacca U., Zuccheretti E., Baskaradas J.A., (2022). Aisp ionosonda programmabile. Rapp. Tec. INGV, 458: 132, https://doi.org/10.13127/rpt/458

In copertina Ionogramma AISP | *Cover AISP ionogram*

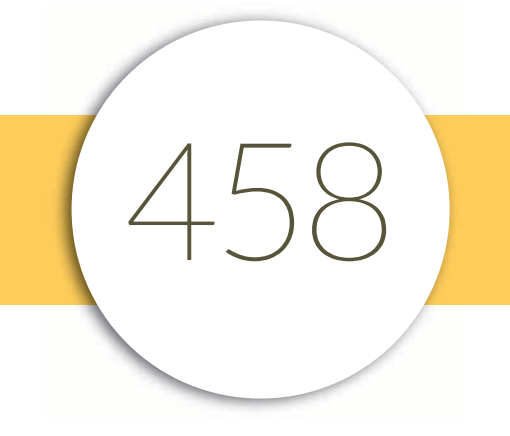

## INDICE

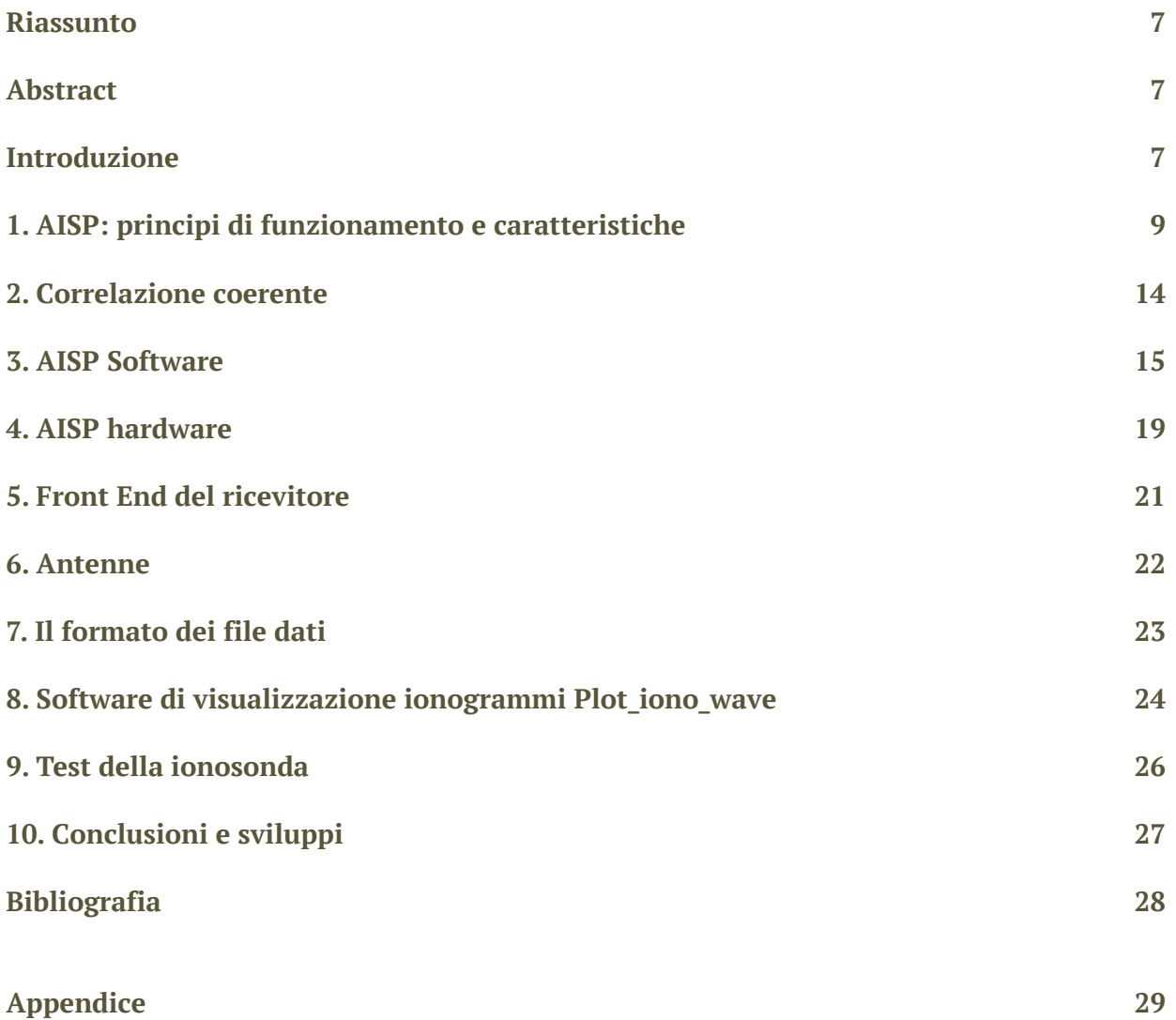

#### Riassunto

Il progetto è finalizzato allo sviluppo di un prototipo di ionosonda a compressione di impulsi per rilievi verticali (coded pulse radar) che, basandosi su dispositivi SDR (Software Defined Radio), consente di realizzare uno strumento programmabile e quindi versatile e innovativo rispetto alle ionosonde classiche. La ionosonda programmabile (AISP) è una evoluzione della ionosonda AIS (Advanced Ionospheric Sounder) completamente progettata e realizzata all' INGV e tutt'ora funzionante presso l'osservatorio ionosferico di Roma. La ionosonda AISP è una ionosonda per sondaggi verticali costituita principalmente da un dispositivo SDR che funge da trasmettitore e ricevitore dei segnali in Radio Frequenza (RF) e generatore di tutti i segnali di controllo dei dispositivi necessari al funzionamento della ionosonda come l'amplificatore di potenza in radio frequenza (RF) e le antenne. Il dispositivo SDR trasmette e riceve i segnali RF generati numericamente da un Personal Computer (PC) collegato al dispositivo attraverso la porta ethernet, questo permette un'ampia scelta di configurazioni e una grande versatilità della ionosonda così realizzata. I sondaggi verticali permettono di mappare la ionosfera in una regione specifica per la verifica di modelli teorici della ionosfera globale e per studiare la possibilità di usare le variazioni locali del Contenuto Elettronico Totale (TEC) come possibili precursori di terremoti.

#### *Abstract*

*The project is aimed to develop a prototype of pulse compression ionosonde for vertical surveys (coded pulse radar) that, based on SDR (Software Defined Radio) devices, makes it possible to realize a programmable instrument that is therefore versatile and innovative compared to classical ionosondes. The programmable ionosonde (AISP) is an evolution of the AIS (Advanced Ionospheric Sounder) ionosonde completely designed and built at INGV and still functioning at the ionospheric observatory in Rome. The AISP ionosonde is an ionosonde for vertical soundings consisting of an SDR device that acts as a transmitter and receiver of the Radio Frequency (RF) signals and generator of all the control signals of the devices necessary for the operation of the ionosonde as the radio frequency (RF) power amplifier and the antenna. The SDR device transmits and receives the RF signals generated numerically by a Personal Computer (PC) connected through the Ethernet port to the SDR device, allowing a wide choice of configurations and a great versatility to this ionosonde. Vertical surveys to map the ionosphere in a specific region for the verification of theoretical models of the global ionosphere and to study the possibility of using the local variations of the Total Electronic Content (TEC) as possible precursors of earthquakes.*

Keywords Ionosonda; Sondaggio verticale; SDR (software defined radio) | *Ionosonde; Vertical sounding.*

#### Introduzione

La ionosonda AISP è un'evoluzione della ionosonda AIS [Baskaradas et al., 2002] completamente progettata e realizzata nel nostro istituto e ancora utilizzata presso gli osservatori ionosferici di Roma e Gibilmanna e in altri osservatori ionosferici di diverse nazioni (Spagna, Argentina e Vietnam). Con il passare del tempo però è nata la necessità di aggiornare a modificare questa ionosonda anche in considerazione delle evoluzioni e miglioramenti che i dispositivi in radio

frequenza hanno avuto in questi ultimi anni. La ionosonda AIS è un classico radar impulsato che emettendo una sequenza di impulsi in radio frequenza e, misurando il tempo di ritardo tra l'impulso trasmesso e quello ricevuto, permette di ricavare la distanza di un "bersaglio", cioè un riflettore, investito dall'impulso trasmesso, conoscendo la velocità di propagazione dell'onda nel mezzo. Questa tecnica radar viene utilizzata nelle ionosonde per ottenere la misura dell'altezza degli strati riflettenti della ionosfera [Baskaradas et al., 2002]. Nei sondaggi verticali trasmettitore e ricevitore sono posti nello stesso punto d'osservazione (radar monostatico). Questo determina però un problema al ricevitore durante la trasmissione dell'impulso, perché viene investito direttamente dal segnale di alta potenza trasmesso, cosa che può creare problemi di saturazione o addirittura rottura dei primi stadi del ricevitore; pertanto, esso viene spento per tutta la durata dell'impulso di trasmissione ("*blind time*"). Nei sondaggi obliqui (radar bistatico), dato che il trasmettitore e il ricevitore sono situati in luoghi separati da centinaia o migliaia di chilometri, questo problema non si presenta; pertanto, si possono utilizzare facilmente anche tecniche differenti come il radar ad onda continua (CW) [Farnett et al., 1990; Alter et al., 2008]. Però la tecnica bistatica, utilizzata su grandi distanze, necessita della sincronizzazione temporale del segnale trasmesso e ricevuto per l'esatta determinazione del tempo di arrivo dell'eco. Si possono in questo caso utilizzare tecniche di sincronizzazione temporale con sistemi GPS (*Global Positioning System*) che permettono di sincronizzare due dispositivi posti a grande distanza con errori minori del microsecondo, inoltre, attraverso le tecniche GPSDO (*Disciplinated Oscillator GPS*) è possibile sincronizzare le fasi dei segnali degli oscillatori di riferimento del trasmettitore a ricevitore con errori di fase molto piccoli. L'evoluzione e la miniaturizzazione dei dispositivi elettronici hanno permesso inoltre di realizzare componenti elettronici in grado di funzionare a frequenze sempre più alte, ciò vale specialmente per i componenti dell'elettronica digitale. La realizzazione di convertitori analogici digitali (ADC) e di convertitori digitali analogici (DAC) sempre più veloci (fino all'ordine dei GHz), con un gran numero di livelli logici (24 bit), uniti all'utilizzo di processori veloci, hanno permesso di sostituire gran parte dei sistemi analogici per i segnali a radio frequenza (RF) con apparati digitali. L'introduzione delle logiche programmabili (PLA, CPLD, FPGA) ha infine consentito una notevole semplificazione nella progettazione, realizzazione e test di sistemi anche molto complessi. Negli anni '80 si iniziò con l'introduzione dei DSP (Digital Signal Processing), veri e propri processori di segnali analogici (utilizzati principalmente in campo audio da 20 Hz a 20 kHz) che convertendo il segnale analogico in numerico lo processavano numericamente, anche con tecniche di FFT (*Fast Fourier Transform*) per poi riconvertirlo in segnale analogico. Aumentando le velocità di conversione e la velocita di trasferimento ed elaborazione si è passati ad elaborare i segnali RF (da 100 kHz a 1 GHz). In tal modo molte delle difficoltà inerenti l'elettronica analogica RF sono state superate, risolvendo ad esempio i problemi di accoppiamento, rumore e non linearità dei vari sistemi analogici. Rimane come punto critico il fatto che i segnali RF, dopo la conversione in formato numerico, devono transitare in porte di comunicazione ad alta velocità (Ethernet a 1 Gb/s) verso le memorie e i processori. Questa velocità è fondamentale in questi nuovi sistemi perché ne limita la banda passante, caratteristica fondamentale della capacità di un dispositivo di riprodurre fedelmente un segnale senza generare distorsioni.

Un esempio di come i sistemi radio si sono trasformati, a seguito di queste innovazioni, sono i dispositivi *Software Designed Radio* (SDR) [Rouphael, 2009] che permettono di realizzare complessi sistemi di modulazione e demodulazione di segnali radio attraverso la scrittura di poche righe di programma, riducendo notevolmente il numero di circuiti elettronici necessari per il trattamento dei segnali analogici e rendendo possibile l'implementazione, con questi dispositivi in sistemi di telecomunicazioni, RADAR, bluetooth, WiFi e altro. Il fatto di essere programmabili permette in tempi brevi di riconfigurare le caratteristiche del sistema realizzato modificando frequenze di esercizio, banda passante, ecc. o la possibilità di implementare miglioramenti e aggiornamenti, anche da remoto. Oggi sul mercato è disponibile un gran numero

di dispositivi SDR con caratteristiche molto varie. L'utilizzo di dispositivi SDR commerciali nei radar ionosferici è reso possibile sia per le frequenze sondate (da 1 a 30 MHz) che per la larghezza di banda necessaria, in quanto si trovano in commercio dispositivi che possono lavorare a frequenze migliaia di volte maggiori. Come elaboratori dei segnali digitali possono essere usati dei normali PC collegati tramite una porta Ethernet veloce (ad esempio Ettus Research SDR [Ettus Research]), ma esistono anche SDR più economici che utilizzano porte USB veloci. Questi dispositivi programmabili applicati ai sistemi radar permettono una notevole versatilità, infatti tutti gli oscillatori di modulazione e frequenza intermedia (IF) sono programmabili e le frequenze di trasmissione e ricezione possono essere facilmente variate. Inoltre le tecniche di conversione digitali rendono possibile programmare i segnali generati e le codifiche utilizzate, permettendo di passare da un radar impulsato a modulazione di ampiezza ad uno a codifica di fase complementare semplicemente programmandolo con differenti dati; infine queste tecniche permettono di applicare ai segnali filtri digitali, meno critici nella realizzazione dei filtri analogici. Con le tecniche analogiche queste variazioni erano quasi impossibili da realizzare, o molto dispendiose, bisognava realizzare sistemi complicati con grandi banchi di filtri analogici per le diverse frequenze e per le differenti codifiche impostate, senza contare che molti di questi filtri nel tempo, per usura, perdevano le proprie caratteristiche, pregiudicando il funzionamento o costringendo a calibrazioni ripetute.

Il presente rapporto tecnico, dopo un primo capitolo che contiene alcuni richiami sulla teoria del funzionamento del sistema radar implementato, descrive l'hardware ed il software realizzati e completa il lavoro la descrizione dei test seguiti per la verifica del corretto funzionamento della ionosonda.

#### 1. AISP: principi di funzionamento e caratteristiche

La nuova ionosonda AISP è fondamentalmente un radar monostatico ad impulsi, del quale si riassumono brevemente le principali proprietà. Il sistema genera un impulso RF di durata finita t. Se l'onda incontra un ostacolo che riflette energia indietro verso il punto in cui è situata l'antenna ricevente (che si trova nello stesso luogo di quella trasmittente, a meno di differenze spaziali non significative), verrà rilevata un'eco dopo un tempo *t*, facilmente misurabile. Da questo "tempo di volo" si può ricavare la distanza del riflettore R o *range* dalla semplice relazione: R = *c·t*/2, dove *c* è la velocità della luce (in realtà la reale velocità di propagazione delle onde elettromagnetiche nell'atmosfera, e nella ionosfera in particolare, non è esattamente uguale a *c*, ma in prima approssimazione si ammette che lo sia, salvo poi effettuare determinazioni più precise, basate proprio sulle misure effettuate dalla ionosonda).

Questo tipo di radar è contraddistinto da alcune proprietà facilmente deducibili dal fatto che la misura della distanza è resa possibile dalla rivelazione dell'eco di durata t. La risoluzione spaziale ("minima distanza distinguibile") DR è proprio direttamente legata alla minima durata dell'impulso t. Pertanto la relazione DR = c t/2 consentirà di valutare la minima distanza distinguibile tra due riflettori vicini. Inoltre, tenuto conto che durante la trasmissione dell'impulso non è possibile attivare il ricevitore per non rischiare di saturarlo o danneggiarlo, esisterà anche una distanza minima non rilevabile che è numericamente pari alla risoluzione, quindi R<sub>min</sub> = DR (blind range). La possibilità di rivelare un'eco dipende ovviamente anche dall'energia ricevuta, a sua volta dipendente dall'energia trasmessa, dall'attenuazione subita dal segnale e dalle capacità riflettenti del bersaglio, oltre che dal rumore di fondo [Zirizzotti et al., 2012]. Per un impulso semplice, l'energia è data dal prodotto della potenza istantanea per la durata, pertanto, se non si vuole aumentare la potenza a dismisura, sarebbe necessario aumentare la durata, cosa che però diminuirebbe il potere risolutivo del sistema. Studi teorici mostrano però che l'effettivo potere risolutivo non dipende tanto dalla durata dell'impulso, quanto dalla sua larghezza di banda, ed

in effetti un impulso breve ha una banda maggiore di uno lungo, tuttavia è possibile, tramite opportune codifiche, generare impulsi lunghi che però presentino una banda larga, simile a quella di impulsi brevi, con elevata risoluzione.

Uno dei sistemi di codifica più semplici da realizzare, anche alla luce delle moderne tecniche digitali, consiste nel suddividere l'impulso trasmesso in N "subimpulsi" di durata *Ts*. In ogni subimpulso la fase della portante viene variata secondo un codice binario, ove ad ogni simbolo binario (0 o 1, oppure 1 e 1) corrisponde una certa fase o la stessa ribaltata di 180°. Un semplice esempio di codifica è data dal cosiddetto codice di Barker a 13 bit (11111-1-1,1,1,-1,1,-1, 1), che dà luogo al segnale visibile nella Figura 1.

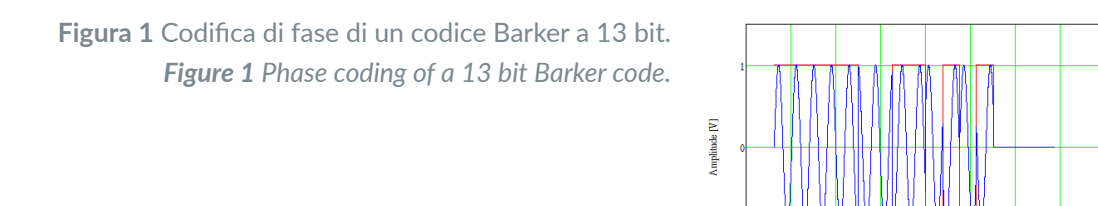

Nel processo di demodulazione, in via concettuale (trascurando le inevitabili distorsioni che avvengono in pratica) è possibile ottenere un segnale costituito dalla sequenza del codice inviato. Per effettuare il riconoscimento il segnale ricevuto viene quindi sottoposto ad un processo di correlazione con quello trasmesso, ottenendo un effetto di "compressione", dato che dall'impulso lungo trasmesso, lungo *N Ts*, viene ricavato un impulso di durata solo *Ts*. In realtà, se non si pongono particolari precauzioni, cosa che accade ad esempio proprio per i codici di Barker, l'impulso "compresso" è accompagnato da "lobi laterali" che possono disturbare il corretto riconoscimento di più bersagli contemporaneamente. Un esempio dell'uscita del processo di correlazione di un singolo bersaglio è mostrato in Figura 2.

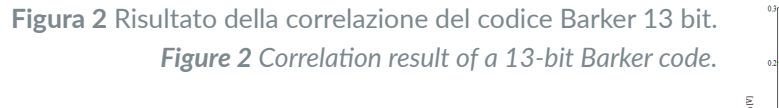

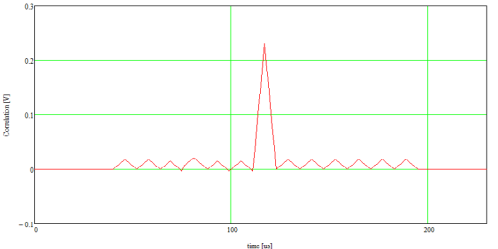

 $time [us]$ 

I codici di Barker, a parità di N, mostrano lobi laterali più piccoli e regolari rispetto ad altri, ma per ottenere la completa cancellazione si deve ricorrere a codici più sofisticati, detti complementari, come quello di Golay, che consistono nell'invio in sequenza di due impulsi con codifica differente. Un esempio, a 16 bit, segue nella seguente Tabella 1.

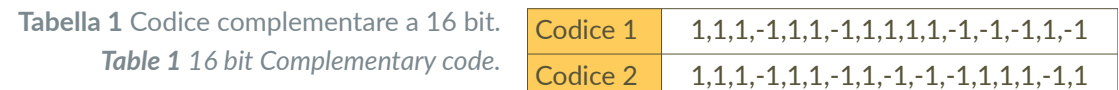

Le sequenze sono costruite in modo che al momento della correlazione i lobi laterali abbiano stessa ampiezza e segno opposto; pertanto, sommando i due echi, i lobi laterali si annullano.

La Figura 3 mostra le due correlazioni e la loro somma.

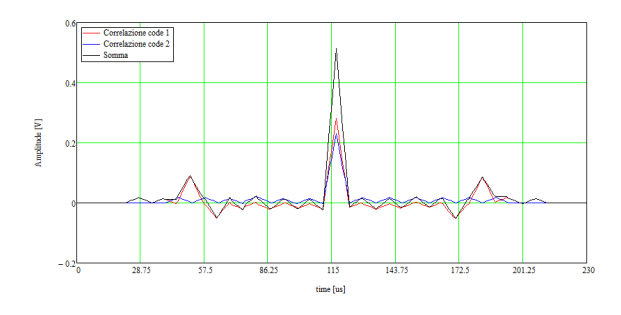

**Figura 3** Correlazioni per un codice complementare. *Figure 3 Correlations for a complementary code.*

L'ampiezza del picco centrale della correlazione  $A_{cor}$  dipende dalla ampiezza del segnale ricevuto  $A$ , dal numero bit del codice  $N$ , dalla frequenza di campionamento del segnale  $fs$  e dalla durata in secondi del subimpulso  $Ts$ .

$$
Acor = A \, Kcor = A \, N \, Ts \, fs
$$

dove il prodotto  $Ts$   $fs$  è il numero di punti acquisiti all'interno del subimpulso. Nel caso dell'utilizzo di un codice complementare, dovendo effettuare la somma di due correlazioni, il tutto è moltiplicato per due.

L'ampiezza dei lobi laterali  $As = A Ts fs$ , questo implica che il rapporto segnale-rumore (intendendo i lobi laterali come rumore) per il codice Barker visto prima è  $SNR = N = 13$  (22  $dB$ ). *Kcor* è definito come il guadagno del processo di correlazione che si evidenzia come una maggiore ampiezza del segnale ricevuto. Ad esempio, per il codice complementare di 16 bit di Figura 3, campionato alla frequenza di 200 kHz e con subimpulsi di 30  $\mu$ s, si ottiene un guadagno  $Kcor = 192 (46 dB)$ .

La risoluzione spaziale, dato che alla fine ciò che la determina è la lunghezza dell'impulso dopo compressione, è data dall'espressione vista prima, solo che alla durata effettiva dell'impulso va sostituita la durata dell'impulso compresso, corrispondente alla durata de subimpulso  $Ts$ :

$$
\Delta R = \frac{c \; Ts}{2} = \frac{c}{2B}
$$

Nell'ultimo passaggio si è sostituita alla durata del subimpulso, la banda passante B che è pari, al limite, al suo reciproco. Come vedremo più in dettaglio in seguito, per poter trasmettere un segnale con un subimpulso di durata *Ts* la larghezza di banda sfruttabile dal sistema deve essere almeno un po' più larga ( $B > 1 / Ts$ ); la cosa essenziale è però che la risoluzione spaziale del radar viene slegata dalla lunghezza dell'impulso e influenzata solo dalla larghezza di banda del radar. Si può tentare di paragonare le prestazioni viste con quelle di un differente tipo di radar, ad onda continua (detto FM-CW, o anche, con dizione un po' impropria, radar "chirp"), che è stato descritto nel Rapporto Tecnico n.426 ("Ionosonda SDR per sondaggi obliqui"). In quel caso la risoluzione è data dalla equazione 9 del citato RT, che si riporta per comodità ( $c$  è la velocità della luce e *α* la velocità di scansione in Hz/s):

$$
\Delta R = \frac{c \Delta f_b}{2\alpha} = \frac{c}{2\alpha T}
$$

Il parametro  $\Delta f_b$  corrisponde all'intervallo di frequenze usate per la scansione e T un generico tempo di acquisizione da specificare. Anche se l'intervallo massimo può essere esteso a tutta la

scansione, quindi circa 15 o 20 MHz, e il corrispondente tempo a valori dell'ordine dei 30-40 secondi, in realtà la possibilità di osservare riflessioni a differenti altezze in corrispondenza a diverse frequenze portanti, limita la possibilità di sfruttare tutto l'intervallo. Del resto, la risoluzione che si otterrebbe, ammesso che vi fosse un solo strato, sarebbe fin troppo elevata (dell'ordine dei 10 m), pertanto, durante l'elaborazione la scansione in frequenza viene suddivisa in un certo numero *NF* di sotto intervalli, ciascuno trattato separatamente. L'ampiezza di un sotto intervallo  $\Delta f_b/NF$  (circa 80 kHz) è sufficientemente piccola da poter ragionevolmente credere che la riflessione avvenga ad una sola distanza; il tempo corrispondente (1/ $\Delta f_b \times NF$ ) è molto breve (circa 160 ms) e la risoluzione assume valori più che accettabili, dell'ordine di 1.8 km.

Ma la considerazione più interessante, in questo momento, riguarda l'interpretazione del coefficiente posto davanti al termine  $c/2$ , che ha le dimensioni di un tempo e che nel radar ad impulsi corrisponde alla durata dell'impulso (reale o dopo compressione). Inserendo i valori nel nostro caso, tale durata è  $1/\alpha T \approx 12 \mu s$ . Questa può essere interpretata come la durata dell'impulso "compresso", perché è quella "efficace", che determina la risoluzione, come per l'impulso compresso della ionosonda ad impulsi. La durata effettiva invece abbiamo visto che valeva circa 160 ms, pertanto in questo caso il fattore di compressione è pari a  $\alpha T^2 \approx 13400$ . Queste considerazioni spiegano la maggiore risoluzione di questo tipo di soluzione per l'elaborazione del segnale.

Nella Tabella 2 sono riassunti i guadagni di processo e le differenti risoluzioni che si possono ottenere con le differenti tecniche di compressione dei segnali radar [Zirizzotti et al., 2021], evidenziando le differenze di prestazione a partire dalla stessa durata dell'impulso. La tabella è stata compilata con intento di confronto, anche se alcuni parametri vanno opportunamente interpretati, ad esempio nel caso del codice complementare vi sono due impulsi; quindi, la durata effettiva da considerare sarebbe il doppio; oppure nel caso del radar CW la durata dell'impulso non è reale perché non esiste un vero e proprio impulso, ecc.

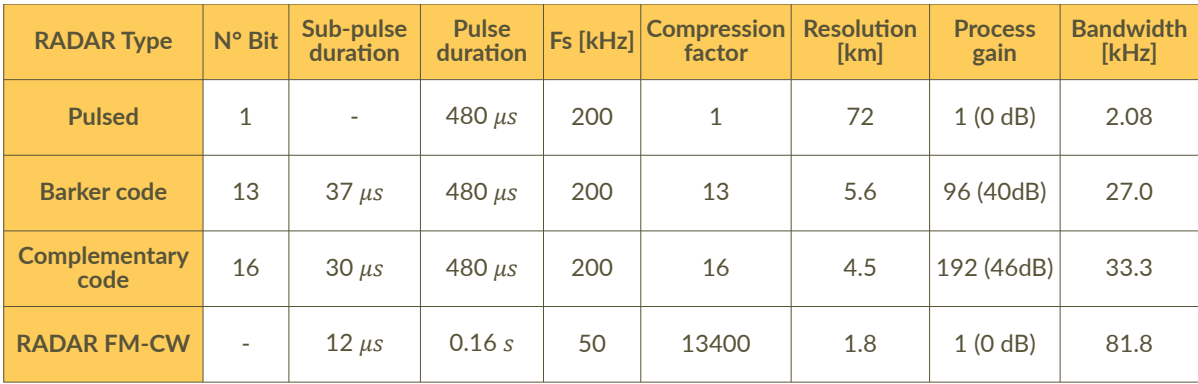

**Tabella 2** Confronto tra differenti compressioni di impulso. *Table 2 Comparison among different pulse compression.*

A proposito della larghezza di banda, va fatta qualche considerazione ulteriore, in vista della realizzazione pratica del sistema. Si è appena visto che la banda occupata dal segnale è ciò che determina la risoluzione in distanza. Realizzare un radar a larga banda comporta difficoltà se si utilizzano tecniche analogiche, dato che tutte le sezioni del sistema devono lavorare su bande larghe. Usando i dispositivi SDR moderni il problema si semplifica, e oggi sono disponibili dispositivi che consentono di ottenere facilmente le bande desiderate per le applicazioni nelle ionosonde (oltre che al dispositivo in sé, bisogna tenere conto anche della velocità della porta di comunicazione usata).

Per fare un esempio, volendo trattare con un segnale con larghezza di banda di 200 kHz, c'è bisogno di effettuare un campionamento ad una frequenza almeno doppia. Si può immaginare di generare con un dispositivo D/A un segnale da 200 kHz di banda e campionare in modo da avere almeno 5 campioni per ogni subimpulso si arriva ad una Fs di 1 GHz, ed immaginando di avere dati interi quantizzati a 8 bit, si arriva ad una velocità di trasferimento di 8 Gbit/s (1 Gbyte/s); ebbene, ormai tale velocità è ormai usuale per una porta Ethernet o USB.

Anche in ricezione si deve tener conto della banda occupata dal segnale. Teoricamente la banda occupata da un segnale formato da una sequenza di impulsi ideali, ottenuti dal campionamento del segnale ricevuto, è infinita, anche se lo spettro dalla frequenza zero fino a Fs (frequenza di campionamento) si ripete identicamente a multipli di quella frequenza. Se la frequenza di campionamento è abbastanza più grande della quantità  $1/Ts$  (dove Ts è la durata del subimpulso), e non essendo il processo di campionamento ideale, in pratica la banda non è infinita e, anzi, l'energia tende a concentrarsi in un intervallo relativamente modesto attorno alla frequenza zero. La seguente formula empirica consente di valutare la banda occupata da un segnale ad impulsi codificati (non dipende dal codice usato):

$$
B_4 = \frac{4}{Ts}
$$

In Figura 4 è riportato lo spettro di potenza normalizzato per un codice a 16 bit ( $Ts = 30 \mu s$ ); con la formula precedente si calcola che  $B_4 = 133$  kHz; si può calcolare che il 98,1% della potenza del segnale ricada all'interno di detta banda. Tramite un filtro passa-basso si può pertanto limitare la banda ad un valore come questo senza timore di distorcere il segnale e perdendo quindi in possibilità di rivelazione. Si può quindi procedere alla scelta di una frequenza di campionamento superiore, in modo da non incorrere in problemi di *aliasing*.

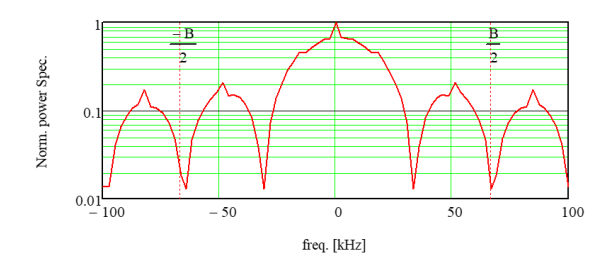

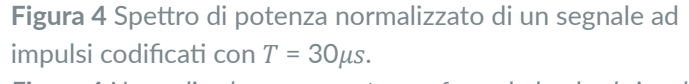

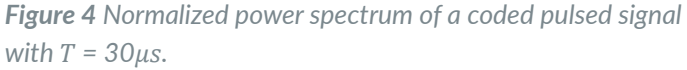

Un altro parametro importante, da tener presente nel progetto della ionosonda, è la *Pulse Repetition Frequency* (PRF), inversa del *Pulse Repetition Time* (PRT), cioè il tempo che intercorre tra due successive trasmissioni. Tale intervallo è direttamente legato alla massima distanza che si vuole investigare. La stessa relazione vista all'inizio:  $R = c t/2$ , può essere reinterpretata ponendo  $R = R$  $_{max}$ , da cui si trova che, imponendo ad esempio  $R_{max} = 750$  km, si ha  $t_{max} = 2 R_{max} / c = 5,0$  ms. Questo tempo è il minimo necessario perché un'eco proveniente dalla distanza massima sia correttamente riferita alla distanza reale, in caso contrario potrebbe ancora essere ricevuta ma si manifesterebbe il fenomeno della "ambiguità" per cui la sua distanza apparirebbe riportata all'interno dell'intervallo entro  $R_{max}$ . Quindi la massima PRF sarà per il nostro esempio: PRF $_{max}$  $= 1/t_{max} = 200$  Hz. L'hardware usato per il progetto della ionosonda AISP permette di arrivare senza problemi a 100 Hz, compatibili con i limiti visti, pertanto va fissato PRT = 10  $ms$ . L'ultimo parametro importante da considerare, di cui si riporta una breve giustificazione in questa sede, è il numero di misure che vengono acquisite e poi mediate. Ciò viene fatto per migliorare il rapporto segnale rumore. Una maniera efficace di effettuare tali medie è quella di sommare più echi dopo la correlazione (quindi ad una frequenza definita), ma prima della estrazione del modulo (integrazione coerente). Si può dimostrare che il rapporto segnale-rumore (potenza del segnale diviso la potenza del rumore) per questo tipo di integrazione migliora di un fattore paria a  $M$ , se  $M$  è il numero di tracce acquisite per una certa frequenza.

Fissato  $M$ , si può calcolare il tempo totale necessario per un sondaggio. L'intervallo totale di frequenze da sondare per AISP è stato scelto da  $F_{in} = 1$  MHz a  $F_{fin} = 20$  MHz, con una risoluzione in frequenza di  $F_{res} = 0.05$  MHz; quindi in totale sono acquisite 381 tracce (frequenze). Scegliendo come fattore di integrazione  $M = N_{AVG} = M$  30, si trova alla fine che il tempo di sondaggio è:

$$
T_{sound} = PRT \frac{F_{fin} - F_{ini}}{F_{res}} N_{VAG} = 114 s = 1'54''
$$

Esso raddoppia a 3′ e 49″ se si usa un doppio codice (complementare). Il sistema AISP ha una specifica esigenza, quella di iniziare l'acquisizione  $0.1$   $ms$  prima dell'impulso di trasmissione (10 campioni), che riduce, sia pure in misura minima, la distanza massima raggiungibile. I parametri descritti fin qui, e i molti altri che determinano il funzionamento del sistema, sono facilmente modificabili riprogrammando i dispositivi SDR della ionosonda.

#### 2. Correlazione coerente

Nella Figura 5 è visibile lo schema a blocchi della elaborazione del segnale ricevuto. Nella parte iniziale a sinistra è schematizzata la tecnica di acquisizione "in fase" e in "quadratura" di un segnale proveniente dall'antenna, così come viene effettuata dal dispositivo SDR. Il processo di campionamento effettua al contempo una demodulazione coerente delle componenti cosiddette  $I/Q$  (in fase ed in quadratura); ciò viene effettuato con una portante a frequenza  $fc$ , a sua volta sdoppiata in due, che differiscono in fase di 90°.

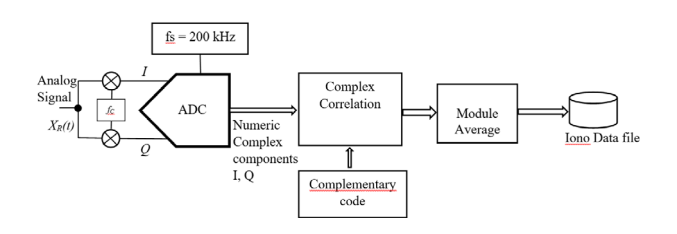

**Figura 5** Schema dell'elaborazione numerica del segnale ricevuto. *Figure 5 Scheme of the digital signal processing of the received signal.*

I vantaggi di questa acquisizione sono vari, nel rapporto tecnico sulla ionosonda per sondaggi obliqui [Zirizzotti et al., 2021] è stato già evidenziato che la tecnica di demodulazione dei segnali complessi, non necessita di un successivo filtro "*notch*" usato per eliminare le frequenze spurie. Nel caso della ionosonda AISP l'acquisizione I e Q permette di effettuare la correlazione complessa dei segnali mantenendo le informazioni di modulo e fase. Inoltre si è deciso di optare per il calcolo della correlazione nel dominio del tempo perché identica alla correlazione calcolata nel dominio della frequenza ma con un consumo maggiore delle risorse del processore e necessaria per il calcolo della trasformata e anti trasformata di Fourier. Operare nel dominio della frequenza potrebbe essere più vantaggioso solo nel caso in cui si abbia la necessità di filtrare il segnale a specifiche frequenze. La correlazione complessa  $Corr$  nel dominio del tempo è definita come:

$$
Ccor = \sum_{k=0}^{code\_length} sign_{n-k}code_k^*
$$

dove  $sign_n = signI_n + j signO_n$  è il segnale complesso ricevuto, con  $code_k = code1_k + j code2_k$ viene rappresentato il codice in forma complessa e con l'asterisco il suo complesso coniugato. Trasmettendo in successione prima il codice uno e poi il codice 2 nel ricevitore abbiamo le tracce separate con i codici uno e due. Quindi conviene correlare separatamente:

$$
Ccor1_n = \sum_{k=0}^{code\_length} sign1_{n-k}code1_k
$$

$$
Ccor2_n = \sum_{k=0}^{code\_length} sign2_{n-k}code2_k
$$

Da notare che i segnali 1 e 2 sono complessi mentre i codici sono segnali reali. La somma delle correlazioni dei due codici complementari permette di cancellare i lobi laterali:

<span id="page-14-0"></span>
$$
\mathcal{C}cor = \mathcal{C}cor1_n + \mathcal{C}cor2_n
$$

La media delle correlazioni complesse così ottenute ci permette di integrare coerentemente i segnali ricevuti. Infatti, in questo modo vengono mediati le ampiezze e la fase del segnale con un netto miglioramento del risultato. Successivamente alla media viene calcolato il modulo del segnale che ci permette annullare le variazioni delle sue fasi, dovute ai battimenti sempre presenti nei segnali complessi e generati da interferenze, segnali spuri o dai differenti percorsi dei segnali elettromagnetici.

#### 3. AISP Software

Il software della ionosonda AISP è costituito dal software di funzionamento della ionosonda e dal software di analisi e conversione dei dati acquisiti. Il software di funzionamento serve per configurare e comunicare con il dispositivo SDR ed elaborare i dati inviati e ricevuti durante la comunicazione. Il software è scritto in C++ e utilizza la libreria UHD della Ettus Reaserch per le funzioni di configurazione e comunicazione con il dispositivo; attualmente gira su macchine con sistema operativo Ubuntu 21.04 ma potrebbe funzionare anche su macchine Windows e MAC adeguatamente configurate [Zirizzotti et al., 2021]. Le tecniche numeriche implementate nella ionosonda AISP, mediante dispositivi SDR, prevedono l'acquisizione di tutta la scansione temporale di durata  $t_{max} = N_{sample} / fs$ , mediante il campionamento delle due serie di dati I e Q del segnale ricevuto.

Nella Figura 6 è illustrato in maniera sintetica il diagramma di flusso del programma della ionosonda AISP. Il programma funziona in modalità da linea di comando e accetta in ingresso tutta una serie di parametri di configurazione del radiosondaggio. Questo permette una grande libertà di configurazione e permette di sperimentare varie tecniche di radiosondaggi. Nel programma sono caricati di "default" i parametri che permettono alla ionosonda di funzionare in maniera standard, riducendo il numero di digitalizzazioni. Il programma, successivamente alla lettura e verifica dei parametri impostati, configura le linee digitali del SDR in modo da generare i segnali digitali di controllo dell'amplificatore RF di potenza (Amp. Trigger) e il trigger del ricevitore per la chiusura del ricevitore durante la trasmissione e l'apertura durante la fase di ricezione degli echi radar.

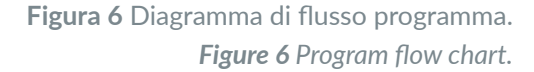

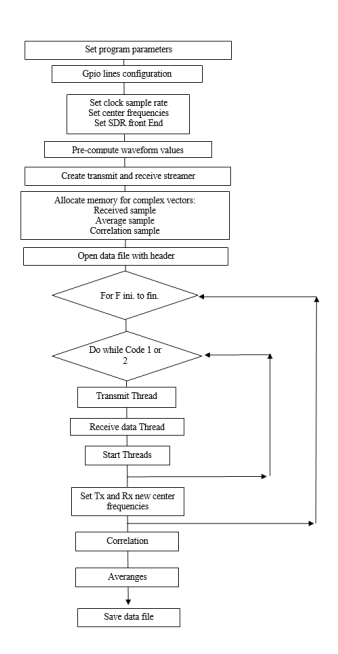

Seguono la configurazione del SDR con l'impostazione delle frequenze di campionamento in ricezione e trasmissione e delle frequenze centrali di modulazione e demodulazione. Il programma permette inoltre di configurare vari parametri anche di modelli differenti di SDR con differenti "*Daughter board*" che implementano al loro interno ulteriori filtri o un maggior numero di canali di trasmissione e ricezione. L'impulso trasmesso viene numericamente costruito riempiendo la "*wave\_table*", un array di 8192 numeri complessi con i valori numerici del segnale; è possibile selezionare da linea di comando vari tipi di "*waveform*" dal semplice impulso al codice complementare impostando durata, PRR, e ampiezza del segnale. Nel caso del codice complementare la "*wave\_table*" raddoppia e i due codici sono scritti uno di seguito all'altro. I dati così formati vengono filtrati da un filtro FIR passa basso anti-aliasing prima di essere inviati al convertitore DA e convertiti in segnale analogico alla frequenza di campionamento dei dati del trasmettitore. Il filtro FIR è stato realizzato calcolando prima 5 coefficienti ( $c = \{0,158,0,237,0,0,0,0\}$ 0,267 0,237 0,158}) e inserendoli nel programma di generazione della "*wave\_table*", utilizzando la formula:

$$
y_n = \sum_k c_k x_{n-k}
$$

La formula è calcolata su tutti gli  $m = 8192 - 5$  valori acquisiti  $x_n$  posti come ingresso del filtro. I valori y<sub>n</sub> di uscita del filtro vengono inviati al convertitore DA per generare il segnale RF da trasmettere. Gli stessi valori filtrati vengono utilizzati anche nel correlatore dei due codici. Nella memoria del computer vengono allocati i "buffer" di memoria per i dati delle tracce ricevute, la correlazione e la media. La dimensione del primo buffer è pari al prodotto del numero di punti per il numero di frequenze per il numero di codici per il numero di medie (ad es. 1000 \* 480 \* 2 \* 10 = 9'600'000 valori in formato complesso). Successivamente viene aperto il file dei dati in formato binario con la creazione del nome del file in base alla data e all'ora e i parametri del radiosondaggio vengono scritti nel suo *header* seguendo lo stesso formato della ionosonda AIS (vedi capitolo 7 sul formato dei dati del file RDF). A questo punto comincia il ciclo di trasmissione e ricezione alle differenti frequenze dalla frequenza iniziale a quella finale del radiosondaggio. Le tracce alle differenti frequenze con i differenti codici vengono ripetute per il numero di medie e scritte nel buffer di ricezione, per la successiva elaborazione. Terminato il radiosondaggio vengono calcolate le correlazioni complesse del segnale ricevuto, sommate le correlazioni dei codici complementari e successivamente mediate. Questo schema di elaborazione permette il massimo di coerenza tra i segnali mediati fintanto che non si utilizza un numero di medie eccessive che coinvolge misure al di fuori del tempo di coerenza della ionosfera (dell'ordine della decina di secondi). Il programma termina con il calcolo del modulo dei valori complessi e il salvataggio di tutti i dati così elaborati.

I parametri del programma possono essere impostati da linea di comando e si dividono in parametri di configurazione del dispositivo SDR e parametri di trasmissione e ricezione del sondaggio ionosferico. Utilizzando il parametro **—help** si ottiene la lista dei parametri configurabili, nella quale si vedono i valori di "default" tra parentesi e una breve descrizione del parametro. Di seguito nella Tabella 3 viene riportata una lista di tutti i parametri ottenuta con il parametro help.

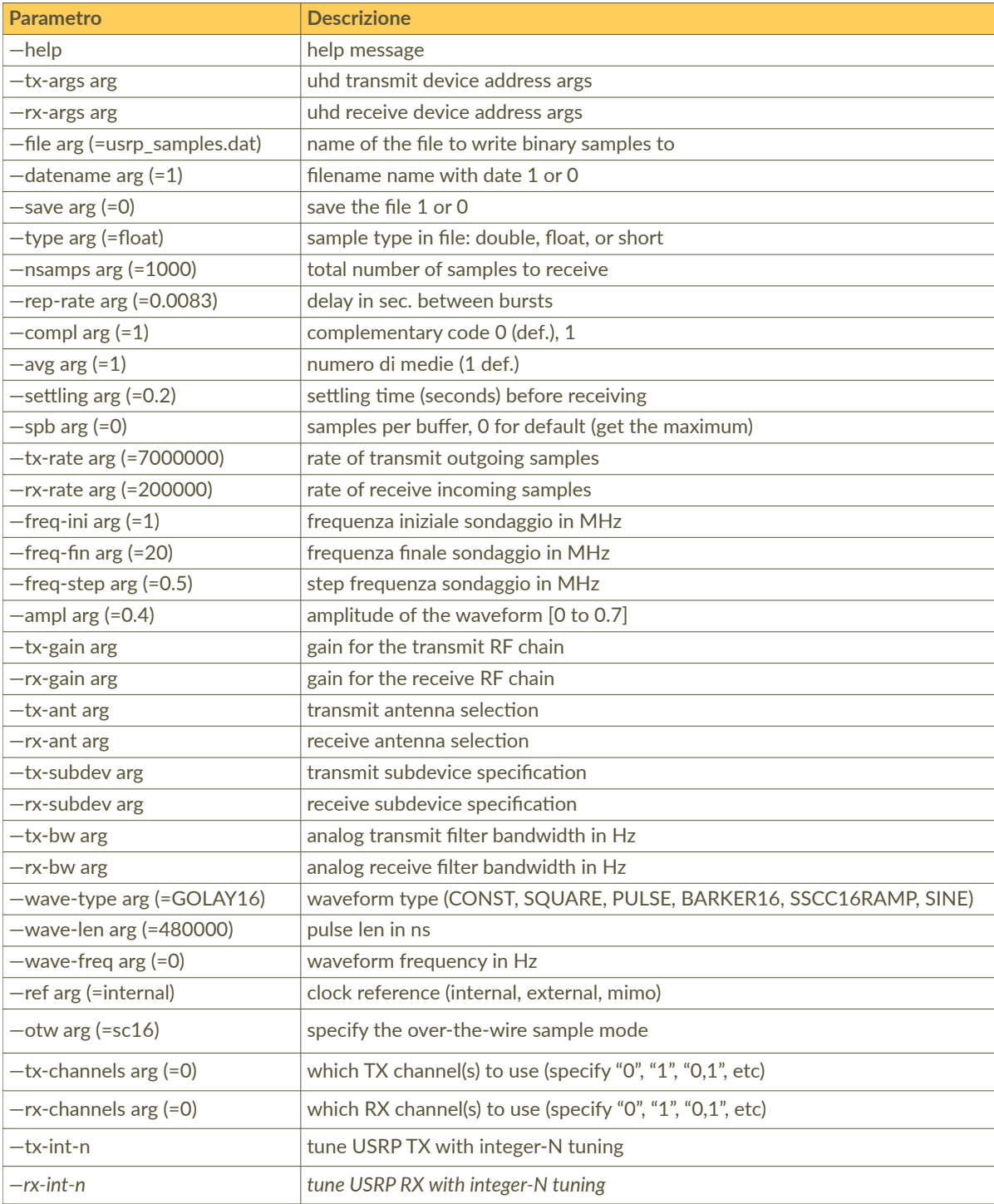

**Tabella 3** Parametri da linea di comando del programma di acquisizione. *Table 3 Acquisition program command line parameters.*

Tra i parametri di configurazione del dispositivo SDR si trovano:

- $-tx$ -args e  $-rx$ -args con cui impostare l'indirizzo ip del trasmettitore e del ricevitore (che possono essere differenti), è infatti possibile separare Tx e Rx su due dispositivi,
- —type per il formato dei dati acquisiti (short, float o double),
- $-$ tx-gain e  $-$ rx-gain il guadagno,
- $-tx$ -ant e  $-rx$ -ant il connettore dell'antenna,
- $-$ tx-subdev e  $-$ rx-subdev il sub dispositivo della "daugthboard",
- $-$ tx-bw e  $-$ rx-bw per la larghezza di banda,
- $-$ tx-channels e  $-$ rx-channels per il canale,
- —txint e —rxint per la sintonia fine per quei dispositivi SDR che necessitano di questi parametri.

I principali parametri di configurazione del radiosondaggio sono riassunti nella Tabella 4. Utilizzando i valori di default del numero di sample per tracce (–nsamps=1000) e della frequenza di campionamento del ricevitore (—rxrate = 200kHz*)* si ottiene un tempo di ricezione (listening time) di 5 *ms*. Importante ricordare che la ricezione comincia 10 campioni prima dell'impulso trasmesso riducendo il tempo di ricezione a 4.4 ms, considerando un impulso di default di 480  $\mu$ s. Il parametro del PRT, - rep-rate deve essere maggiore del tempo di ricezione e abbastanza grande da permettere la configurazione e il controllo del dispositivo usato da parte del computer durante ciascun impulso trasmesso. Anche il parametro —type (float), il tipo di dati scambiati tra il dispositivo SDR e il computer, influenza la velocità di comunicazione e quindi il PRT della ionosonda. Il suo valore, che si vorrebbe piccolo per avere sondaggi veloci, dipende principalmente dalla velocità del computer utilizzato, attualmente valore di default di 8.3 può non funzionare su computer non abbastanza veloci. Test effettuati su computer con CPU i7 @ 3.60 GHz con 8 Gbyte di memorie e scheda Ethernet da 1 Gbyte/s hanno dato problemi di stabilità e si è dovuto alzare il parametro a 1 ms (PRR=100Hz).

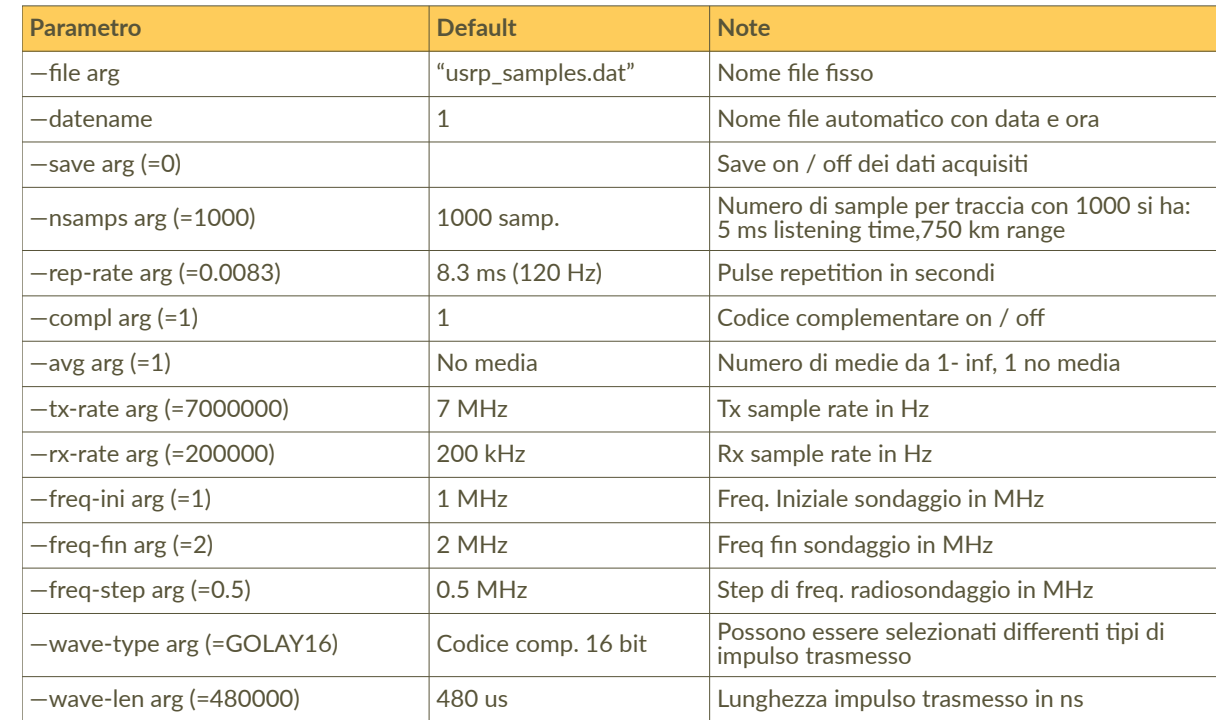

**Tabella 4** Parametri di configurazione del radiosondaggio. *Table 4 Configuration parameters of the radio sounding.*

Infine **—spb** sample per buffer, e **—otw** over the wire sample mode definiscono i parametri della comunicazione ethernet. **—spb** definisce la dimensione il buffer di dati della comunicazione, se impostato a zero il valore verrà impostato al massimo consentito minimizzando i tempi di comunicazione.

#### 4. AISP hardware

Nella Figura 7 è illustrato lo schema a blocchi della ionosonda AISP descrivendo il collegamento delle componenti hardware utilizzate. Lo schema è abbastanza semplice rispetto alle ionosonde classiche perché la maggior parte del trattamento dei segnali avviene digitalmente dal computer. Partendo dall'antenna ricevente è posto un limitatore che evita che arrivino fino all'ingresso del ricevitore segnali di ampiezza eccessiva, saturandolo. I segnali digitali (5V) di trigger  $Tx \in Rx$ , vengono generati dalla GPIO (*General Purpose Input Ouput signals*) del SDR e servono ad abilitare il ricevitore e il trasmettitore durante la trasmissione e la ricezione del segnale, in modo che non siano attivati contemporaneamente. In particolare il trigger del ricevitore (linea 2 del GPIO), collegato allo switch, chiude completamente il ricevitore per evitare che il segnale trasmesso, captato dall'antenna ricevente possa arrivare direttamente ai circuiti successivi, con pericolo di gravi danneggiamenti. Il trigger dell'amplificatore (linea 3 del GPIO) di potenza RF abilita l'amplificatore alla trasmissione in antenna del segnale. L'amplificatore esterno è stato inserito per aumentare la potenza del segnale in maniera adeguata a raggiungere gli strati più alti della ionosfera. Il dispositivo principale dello schema, è il *Software Defined Radio* (SDR). Mentre alcune caratteristiche e specifiche degli SDR variano da modello a modello, tutti i dispositivi, in generale, utilizzano la stessa architettura già illustrata nel rapporto tecnico con i relativi riferimenti [Zirizzotti et al., 2021].

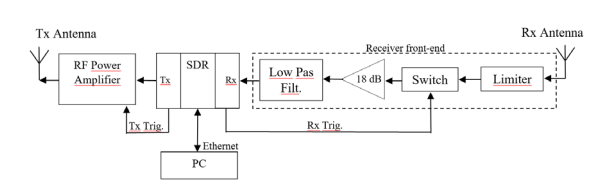

<span id="page-18-0"></span>**Figura 7** Schema a blocchi della ionosonda AISP. *Figure 7 AISP ionosonde block diagram.*

Nella Figura 8 è visibile il dispositivo SDR della Ettus Research N210 [Ettus Research] utilizzato nel progetto della ionosonda, che consente una larghezza di banda utilizzabile di 25 MHz, determinata fondamentalmente dalla sua interfaccia di comunicazione con il computer. Infatti, considerando ciascun campione costituito da 2 x 16 bit, oltre ai vari caratteri di controllo, si ha che la velocità da 1 Gbit/s della porta determina una banda di 25 MS/s del dispositivo. Per il funzionamento della ionosonda sono state selezionate le schede "*daugther board*" LFRX e LFTX particolarmente adatte allo scopo per le frequenze e la banda passante della ionosonda AISP (vedi anche [Zirizzotti et al., 2021]).

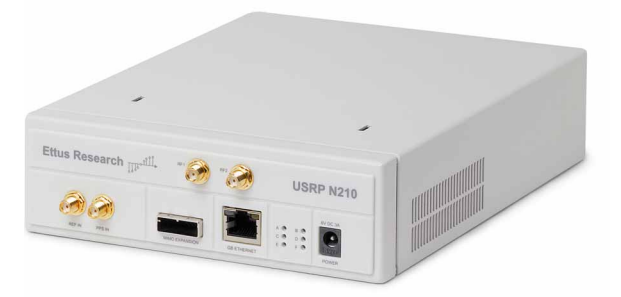

**Figura 8** Dispositivo SDR utilizzato, modello N210 della Ettus Research.

*Figure 8 SDR device used, model N210 by Ettus Research.*

Componente hardware fondamentale per il funzionamento della ionosonda AISP è il computer che serve per configurare, ricevere e trasmettere i dati necessari al funzionamento del dispositivo SDR. Per il progetto è stato utilizzato un PC con CPU Intel Core i7-9700K @ 3.60 GHz  $\times$  8, memoria 7,6 GB con sistema operativo Ubuntu 21.04 64 bit, e disco SSD da 256,1 GB. La velocità di elaborazione del computer influenza il funzionamento del dispositivo SDR, in particolare nel PRR, infatti lo scambio di dati tra PC e SDR deve concludersi prima della generazione del impulso successivo per non generare un errore di tipo "*Late commands or packets*". Ad esempio, utilizzando i parametri di default del programma, una traccia di 1000 punti acquisiti alla frequenza di campionamento di 200 kHz, si ha un "*listening time*" di 5 ms, quindi un possibile PRR di circa *200 Hz* per ciascun codice (trascurando la larghezza di 480 dell'impulso trasmesso). Il sistema così configurato riesce a funzionare senza errori a *100 Hz* con il parametro **—reprate** 0.01 (PRT).

Sono state fatte delle prove con il computer su singola scheda della NVIDIA, il Jetson Nano, che monta una CPU Quad-core ARM A57 a 64 bit, una GPU NVIDIA Maxwell da 128-core e una memoria LPDDR4 da 4 GB, in grado di sopportare fino a 472 GFLOPS, (*Giga FLoating point Operations Per Second*). Questa scheda è molto compatta e può essere alimentata a 5V (USB C). Anche in questo caso si sono riusciti ad ottenere PRR di 100 Hz ma con un computer poco ingombrante.

La ionosonda AISP potrebbe essere utilizzata anche per effettuare sondaggi obliqui. La tipologia di uno strumento per questo tipo di sondaggio è quella di un radar, in cui il trasmettitore e il ricevitore sono posti a notevole distanza tra loro, pertanto il problema più grande da risolvere è la sincronizzazione temporale tra ricevitore e trasmettitore, che debbono essere sincronizzati con un ritardo  $\Delta t$  minore di 10 $\mu$ s. Infatti questo ritardo di sincronizzazione genera nel ricevitore un errore di posizionamento, in base alla relazione  $\Delta R = c\Delta t/2 = 1500$  m, minore della risoluzione spaziale.

Per ottenere un'ottima sincronizzazione si possono utilizzare due particolari GPS, i GPSDO (dove "DO" sta per "*Disciplined Oscillator*"), uno per il trasmettitore ed uno per il ricevitore, già utilizzati nella ionosonda per sondaggi obliqui di cui al [Zirizzotti et al., 2021]. Questi dispositivi hanno due segnali di sincronizzazione: un PPS (*Pulse Per Second*) e un clock stabilizzato. Il PPS è un segnale ad onda quadra di ampiezza 3.3V e frequenza di 1 Hz mentre il clock è un segnale sinusoidale di 10 MHz utilizzato come clock di riferimento negli oscillatori locali. Due GPSDO sincronizzati, con almeno tre satelliti agganciati, hanno tra i segnali PPS ritardi minori di 40 ns, mentre il clock a 100 MHz ha una stabilità in frequenza migliore di 10<sup>-12</sup>, più che sufficienti per i nostri scopi. Il dispositivo GPSDO usato è un Tame Disciplined Clock Sine Wave GPS Receiver 10M 1PPS, le sue caratteristiche sono riassunte nella Tabella 5.

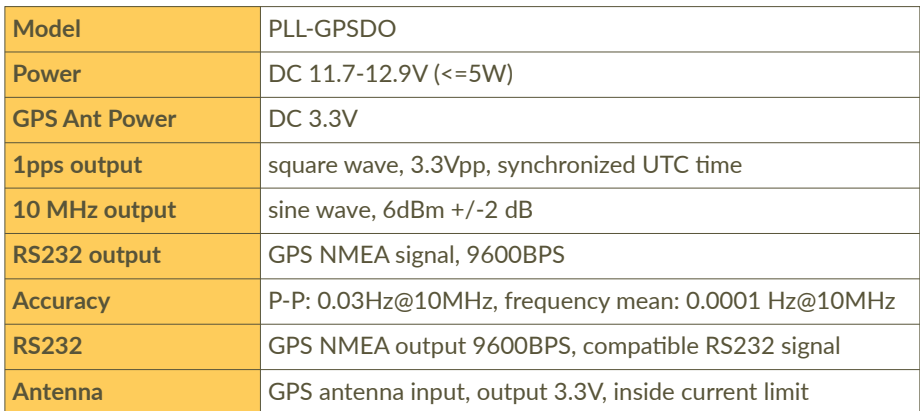

#### 5. Front End del ricevitore

Con il termine "*front end*" si intende l'interfaccia per adattare i dispositivi esterni (antenne e amplificatore di potenza) con i circuiti del dispositivo SDR. Partendo dallo schema a blocchi della Figura 7 è stato realizzato lo schema elettronico di dettaglio della Figura 9. Cominciando dal connettore dell'antenna ricevente J29 (nel riquadro B5 dello schema) è visibile: il limitatore PLS-1 della Mini-Circuits, lo switch ADG901 della Analog Devices, l'amplificatore MAR1 e il filtro passa-basso PLP30, sempre della Mini-Circuits. Il MOSFET M1 permette di adattare i livelli da 3.3V del GPIO del dispositivo SDR con i livelli a 5V dell'amplificatore di potenza. Da notare gli attenuatori posti tra i diversi stadi dell'interfaccia sia per adattare i livelli dei segnali tra le varie parti del circuito che per ridurne le riflessioni per disadattamento tra i vari stadi.

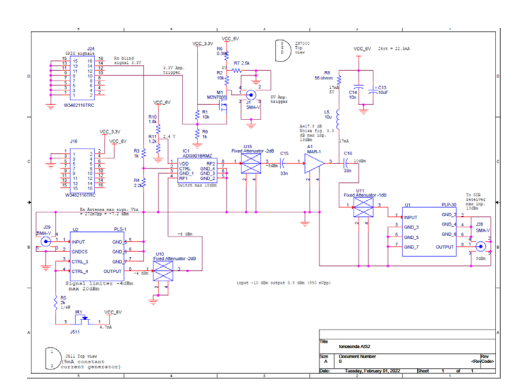

<span id="page-20-0"></span>**Figura 9** Schema elettrico del front end del ricevitore della ionosonda AISP.

*Figure 9 Electric diagram of the AISP ionosonde receiver front end.*

Considerando che il ricevitore sarà installato all'interno del dispositivo SDR sia per diminuire i disturbi elettrici sui cavi di collegamento che per una maggiore compattezza della ionosonda si è scelto di alimentare il circuito del ricevitore prelevando l'alimentazione interna a 6V del dispositivo SDR. Infatti sia l'alimentazione che tutti i segnali digitali sono presenti su un connettore in linea presente nelle schede *daugther board RX* e TX.

Partendo dal circuito elettrico della Figura 9 è stato realizzato il circuito stampato per il montaggio dei componenti visibile della Figura 10. La scheda, attraverso i connettori J16 e J24, posizionati debitamente, viene inserita e montata sopra i due connettori maschi della scheda *daugther board* LFRX del dispositivo SDR. La scheda è collegata esternamente attraverso i connettori SMA posizionati sullo *chassis* del dispositivo SDR come visibile nella Figura 11.

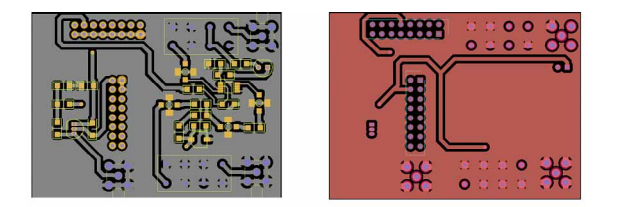

**Figura 10** Circuito stampato del front end della ionosonda AISP.

*Figure 10 Printed circuit board of the AISP ionosonde receiver front end.*

Sono state effettuati i test del ricevitore utilizzando un analizzatore di reti HP 8714. Sono stati misurati il guadagno del ricevitore sia durante la fase ON (ricezione) dello switch ADG901 che durante la fase OFF (trasmissione). Nella Figura 12 sono visibili i grafici dei due guadagni, mentre nella Figura 13 le impedenze d'ingresso e di uscita, che rimangono prossime ai 50 ohm standard nella banda di frequenze utilizzate. Si nota dalla Figura 12 un guadagno massimo di 11 dB durante la fase di ricezione e una attenuazione minore di 50 dB durante la trasmissione.

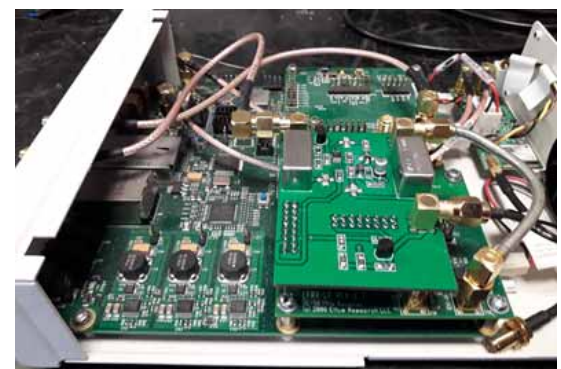

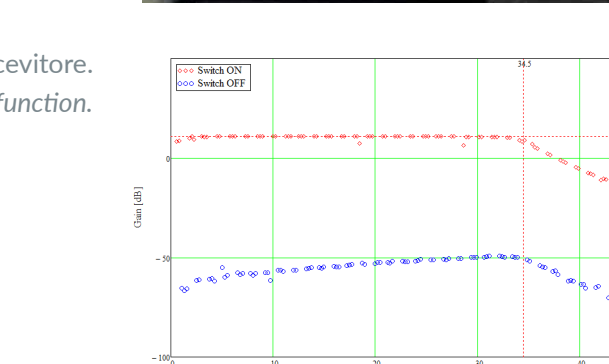

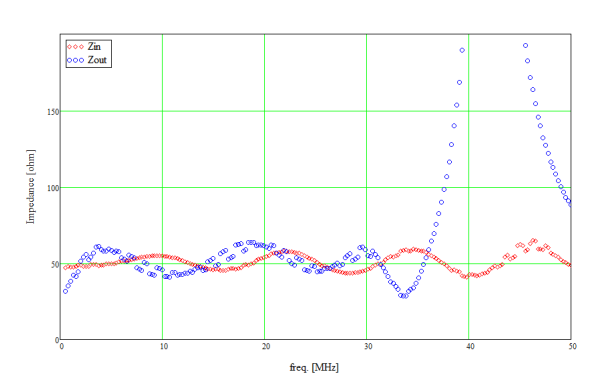

freq. [MHz]

**Figura 11** Il dispositivo SDR N210 con il ricevitore montato (in primo piano). Più sotto vi sono la scheda madre e le schede daugther board Tx e Rx. *Figure 11 The SDR N210 device with (in foreground) the assembled receiver. Beneath it there are the motherboard and the Tx and Rx daugther boards.*

> **Figura 12** Funzione di trasferimento del ricevitore. *Figure 12 Receiver transfer function.*

**Figura 13** Impedenza d'ingresso e uscita del ricevitore. *Figure 13 Receiver input and outut impedances.*

#### 6. Antenne

Il sistema di antenne presente nell'osservatorio ionosferico di Roma fa uso di 2 coppie affiancate di antenne tra loro ortogonali. L'antenna base è un'antenna ad onda progressiva del tipo "delta". La Figura 14 mostra le caratteristiche meccaniche di una singola antenna. Una ionosonda dell'osservatorio ionosferico di solito usa due antenne, una per la trasmissione ed una per la ricezione, tra loro ortogonali. La Figura 15 mostra il guadagno misurato cumulato di entrambe (sono state incluse anche le piccole perdite per il non perfetto adattamento di impedenza tra antenne e cavi). Il valore indicato si riferisce al massimo di radiazione, orientato verso la verticale.

**Figura 14** Caratteristiche fisiche – meccaniche dell'antenna "delta" usata per la trasmissione. *Figure 14 Physical-mechanical characteristics of the "delta" antenna used for transmitting.*

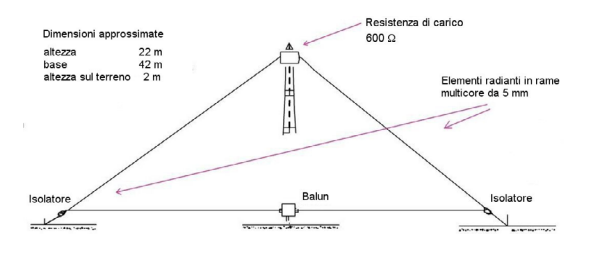

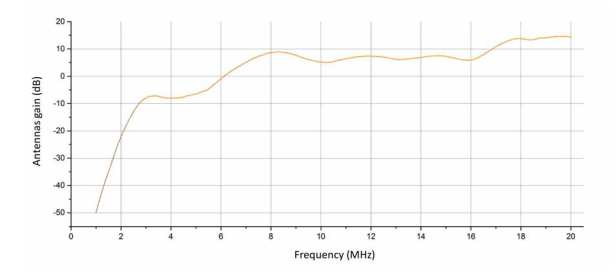

<span id="page-22-0"></span>**Figura 15** Guadagno delle antenne "delta". *Figure 15 "Delta" antennas gain.*

#### 7. Il formato dei file dati

Il formato dei file dati utilizzato è il formato RDF storicamente utilizzato dalle ionosonde. La "directory" dei dati viene creata dal programma di acquisizione nel formato: "anno\mese\giorno" dove vengono memorizzati quotidianamente i file dati della ionosonda. Il nome del file viene scritto nel formato "*yyggglmm.rdf"* dove: *yy* è l'anno, *ggg* il giorno giuliano, *l* una lettera che indica l'ora del giorno e *mm* il mese. Per l'ora, la lettera "A" identifica la mezzanotte, seguita dalle successive lettere in ordine alfabetico, fino alla lettera "X" che indica le 23. Ciascun file ha un *header* di 197 caratteri ASCII che contiene i parametri del sondaggio impostati da linea di comando (o di default), come illustrato nella Tabella 6.

Successivamente all'*header* i dati sono scritti in successione in formato binario per tutta la lunghezza del sondaggio. Il numero di dati dipende dal numero di frequenze selezionate e dalla risoluzione scelta con i parametri del programma **–freqini –freqfin** e **–freqstep**. La lunghezza in byte di ciascuna traccia viene impostata dal parametro **–nsamps** e dal formato dei dati, impostato con il parametro **—type** (vedi capitolo 3). Ad esempio, per un intervallo di frequenze da 1 a 20 MHz alla risoluzione di 50 kHz dobbiamo sondare 380 frequenze e con 1000 campioni per traccia in formato float (4 byte) otteniamo un file dati di 1,489 MByte.

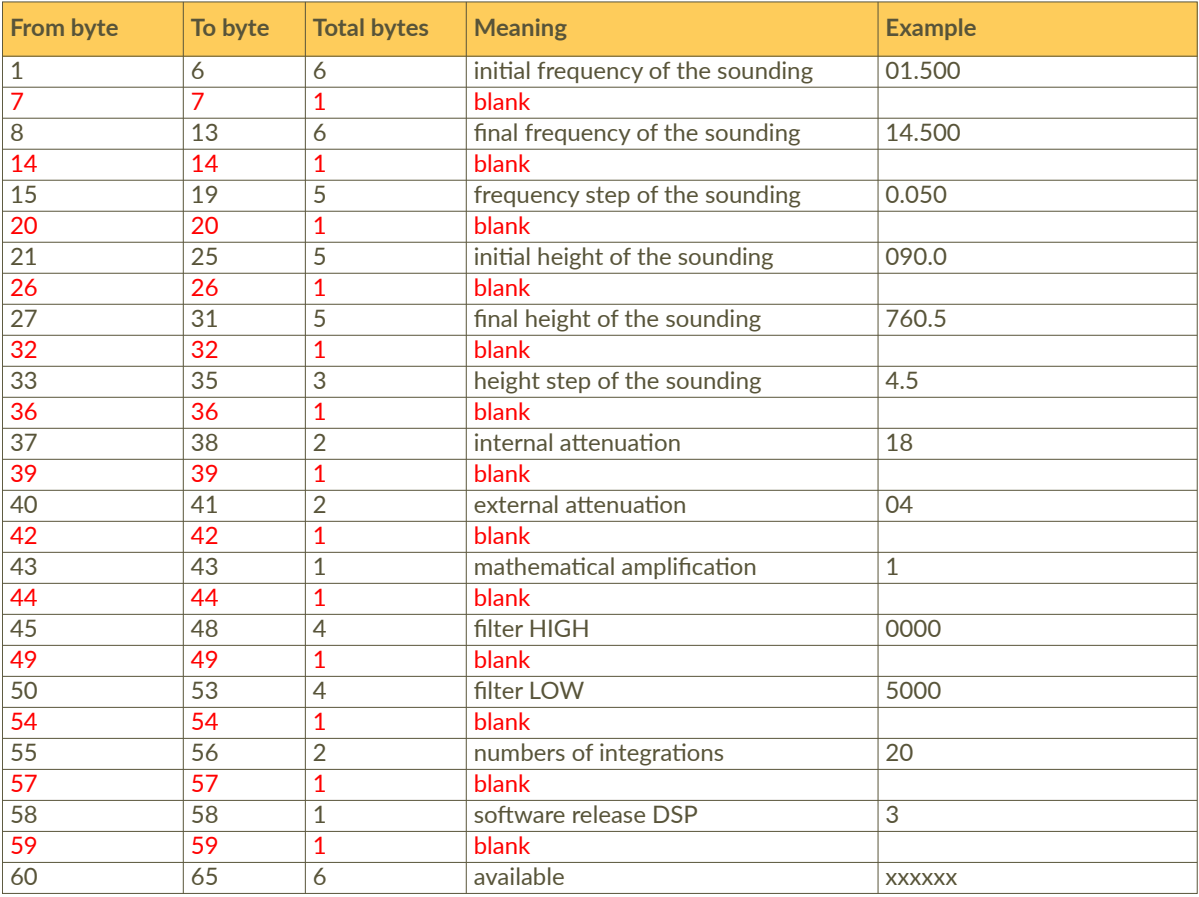

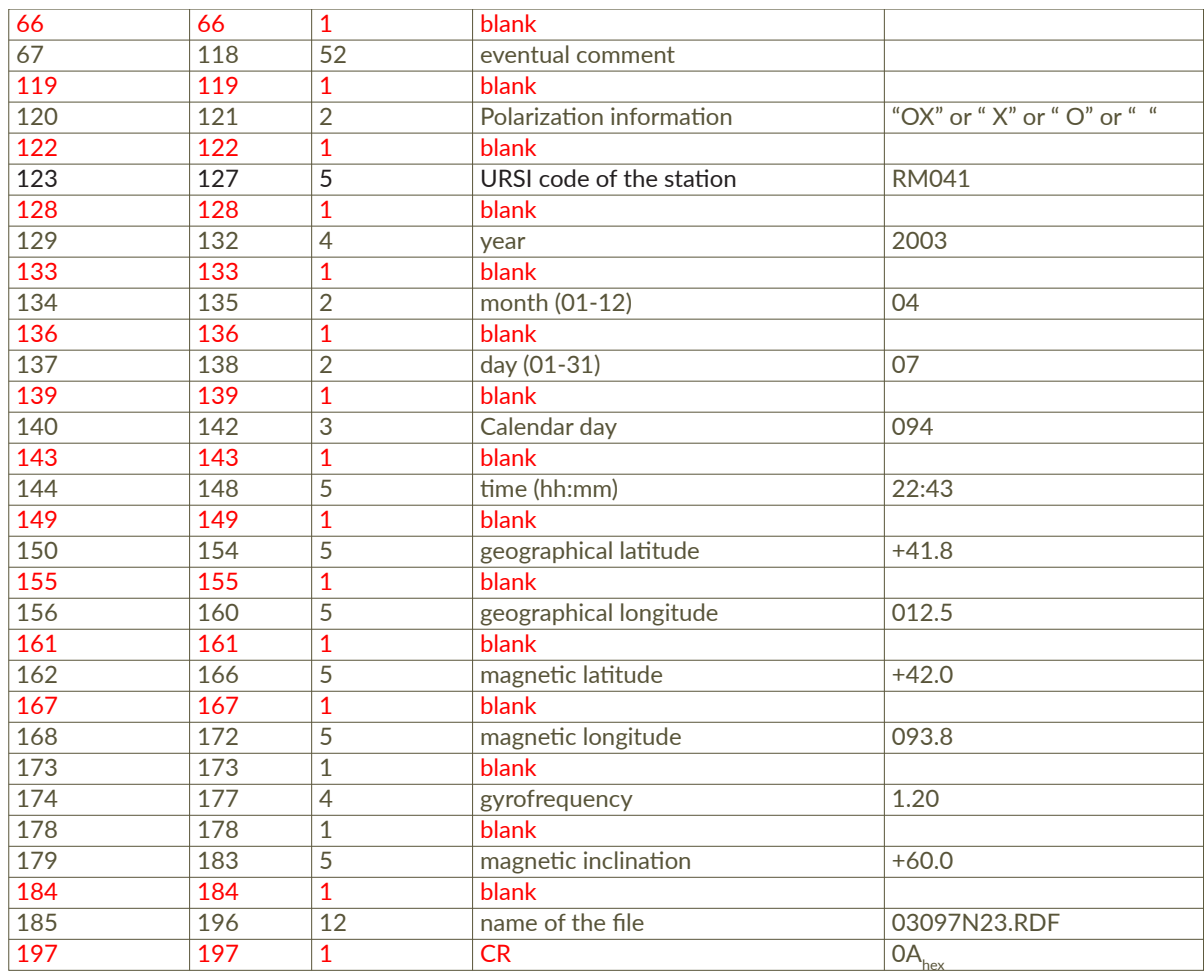

<span id="page-23-0"></span>**Tabella 6** Sommario degli *header* del file dati. *Table 6 Summary of the data file header.*

### 8. Software di visualizzazione ionogrammi Plot\_iono\_wave

Per una veloce visualizzazione, analisi e interpretazione di dati acquisiti è stato sviluppato un software "Plot\_iono\_wave.py" scritto in linguaggio Python; nella Figura 16 è visibile la schermata iniziale del software. Il programma accetta in ingresso tre parametri opzionali, nell'ordine giorno, mese e anno, per selezionare la directory dei dati. Se non si inseriscono tutti o alcuni dei parametri il programma tenta di completarli utilizzando la data del sistema per aprire l'ultimo ionogramma generato.

**Figura 16** Programma di visualizzazione Plot\_iono\_wave.py. *Figure 16 Display program Plot\_iono\_wave.py.* 

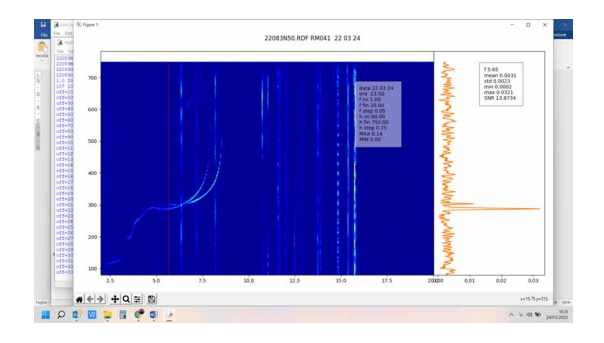

Inizialmente il programma legge e crea una lista di tutti i file "\*.RDF" nella directory e apre l'ultimo della lista per l'elaborazione e la visualizzazione. Nella schermata del programma vengono visualizzate a sinistra lo ionogramma in un formato "colormap" e a destra, in formato "plot xy", la prima traccia acquisita. Cliccando sullo ionogramma in un punto qualsiasi viene, evidenziata la traccia sullo ionogramma con una riga rossa e mostrata la relativa traccia su "plot xy". Nelle "label" dei due grafici vengono visualizzate le informazioni scritte nel file e i parametri statistici della traccia come media, deviazione standard, massimo e minimo dei dati. Premendo i tasti "+" e "−", è possibile modificare i colori della "colormap" dello ionogramma per evidenziare dettagli con valori numerici più bassi e saturare i colori dei valori più alti. Premendo invece i tasti "↑" e "↓" è possibile cambiare il file dei dati scorrendo nella lista acquisita inizialmente. Utilizzando i tasti disegnati nella schermata in basso a sinistra è possibile ingrandire e scorrere i grafici e salvare la schermata in una immagine in formato "\*.png". Nella Figura 17 è visibile lo ionogramma acquisito con la ionosonda AISP il 24/3/2022 alle ore 13:50, nel riquadro di destra è visibile la traccia selezionata nello ionogramma alla frequenza di 5.65 MHz (riga rossa sullo ionogramma), con i suoi parametri statistici. Lo ionogramma è stato estratto dal file dati nell'intervallo tra gli 80 e 750 km e nell'intervallo di frequenze da 2 a 20 MHz. Si notano le righe verticali delle trasmissioni radio. In questa acquisizione la ionosonda trasmetteva due codici complementari a 16 bit tra le frequenze di 1 e 20 MHz con una risoluzione in frequenza di 50 kHz, acquisendo 1000 punti per traccia alla frequenza di campionamento di 200 kHz per le altezze virtuali tra 0 e 750 km con una risoluzione di 0.75 km.

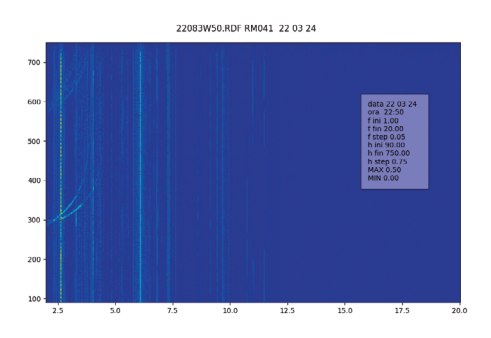

**Figura 17** Ionogramma non filtrato. *Figure 17 Not filtered ionogram.*

Il programma permette anche di applicare filtri ai dati visualizzati. Spesso le trasmissioni di emittenti di radiodiffusione appaiono come linee verticali che disturbano l'acquisizione di uno ionogramma; tali linee possono essere rimosse applicando un filtro adattivo. Il filtro viene realizzato sui dati acquisiti calcolando la somma dei quadrati dei punti di ogni traccia (potenza del segnale) si determina un parametro  $k$  che dipende dallo strumento e dalle condizioni ionosferiche e successivamente si escludono i punti il cui quadrato supera di  $k$  volte la potenza della traccia. Nelle figure 17 e 18 sono visualizzati due ionogrammi: non filtrato e filtrato (con il parametro  $k = 10$ ).

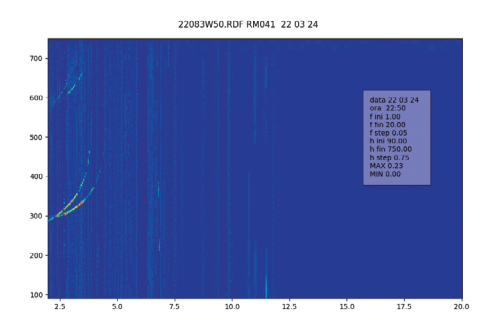

**Figura 18** Ionogramma filtrato. *Figure 18 Filtered ionogram.*

#### 9. Test della ionosonda

Sono stati effettuati due tipi di test. Il primo è un test in laboratorio, cosiddetto "a circuito chiuso", in cui il segnale del generatore è stato inserito nel ricevitore ritardando la trasmissione di un tempo variabile in modo da simulare echi a tempi differenti e con differenti ampiezze. Questo test è stato realizzato con un semplice impulso in radio frequenza più facile da ottenere con i generatori in RF del laboratorio e ha permesso di verificare in generale il funzionamento di varie parti della ionosonda e del suo ricevitore interno.

Successivamente è stata effettuata una serie di test, usando le antenne dell'osservatorio ionosferico, effettuando vari radiosondaggi in differenti orari. Presso l'osservatorio sono presenti 2 ionosonde che attualmente effettuano radiosondaggi a intervalli di 15 minuti ciascuno, senza sovrapposizioni, avendo ognuna un proprio *slot* temporale assegnato dei 4 possibili a disposizione. I test della ionosonda AISP cominciavano ai minuti 05, 20, 35 e 50 di ciascuna ora. Abbiamo confrontato per il giorno 24 marzo 2022 gli ionogrammi delle ore 10:20 (Figura 19), 16:20 (Figura 21) e 20:50 (Figura 23) con gli ionogrammi più prossimi della ionosonda AIS dell'osservatorio di Roma (riportati rispettivamente nelle figure 20, 22, 24).

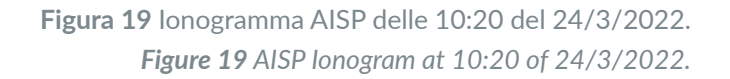

<span id="page-25-0"></span>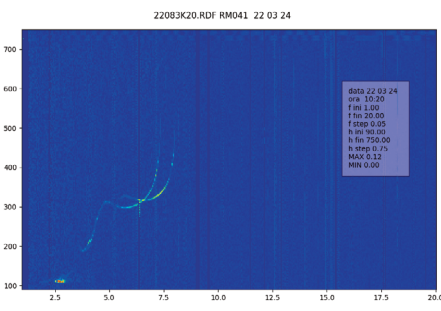

**Figura 20** Ionogramma AISP delle 10:15 del 24/3/2022. *Figure 20 AISP Ionogram at 10:15 of 24/3/2022.*

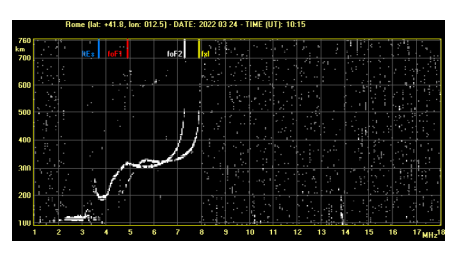

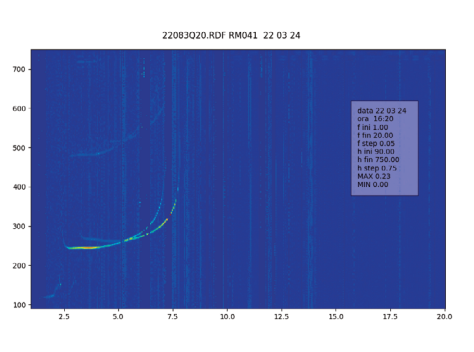

**Figura 21** Ionogramma AISP delle 16:20 del 24/3/2022. *Figure 21 AISP Ionogram at 16:20 of 24/3/2022.*

**Figura 22** Ionogramma AISP delle 16:00 del 24/3/2022. *Figure 22 AISP Ionogram at 16:20 of 24/3/2022.*

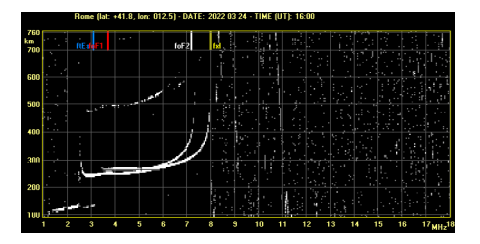

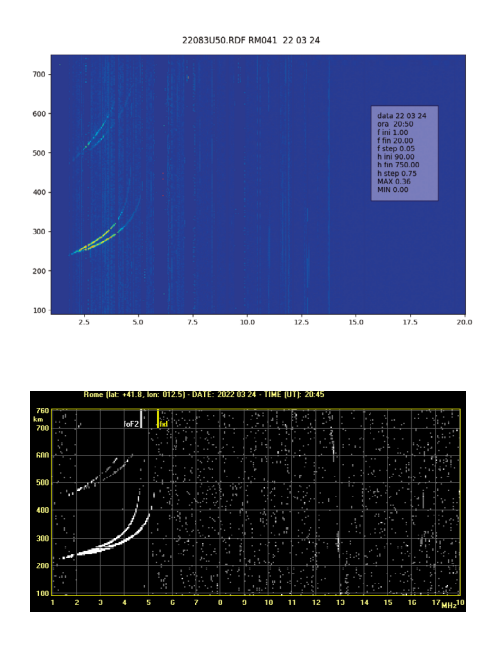

**Figura 23** Ionogramma AISP delle 20:50 del 24/3/2022. *Figure 23 AISP Ionogram at 20:50 of 24/3/2022.*

**Figura 24** Ionogramma AISP delle 20:45 del 24/3/2022. *Figure 24 AISP Ionogram at 20:45 of 24/3/2022.*

Tutti gli ionogrammi sono filtrati con i filtri adattivi per l'eliminazione delle righe verticali degli ionogrammi. Negli ionogrammi delle figure sono visibili vari dettagli che confermano il buon funzionamento del sistema. Infatti negli ionogrammi della ionosonda AISP sono ben visibili sia le frequenze critiche, foE, foF1 e foF2, che i parametri di altezza punti di partenza per la deduzione dei parametri ionosferici. La traccia alle frequenze inferiori è senz'altro migliorabile ma nel complesso la qualità è molto buona.

#### 10. Conclusioni e sviluppi

In questo Rapporto Tecnico è stato descritto il progetto per la realizzazione di una ionosonda per sondaggi verticali ed obliqui, utile per la mappatura e l'analisi locale e remota del contenuto elettronico della ionosfera.

La ionosonda utilizza dispositivi SDR (*Software Defined Radio*), apparati programmabili che permettono di realizzare via software svariate funzioni di trasmissione e ricezione di segnali a radio frequenza e grazie a questi dispositivi è completamente programmabile da linea di comando: può trasmettere e ricevere impulsi codificati in fase di vario tipo, dai semplici segnali impulsati a segnali codificati con codici numerici semplici o complementari (Barker, Golay). Questa ionosonda così programmata permette anche di effettuare esperimenti di radiosondaggi con differenti tecniche di trasmissione e confrontare i risultati in tempi molto brevi.

Un possibile sviluppo futuro del sistema potrebbe riguardare l'implementazione di un sistema GPSDO (GPS con Oscillatore Disciplinato) che ne permetta la sincronizzazione con altre ionosonde in siti remoti per realizzare sondaggi obliqui. Questa modalità è facilmente realizzabile essendo i dispositivi SDR già predisposti con questi oscillatori.

Gli ionogrammi prodotti dalla AISP sono dotati di una scala di intensità di colore, pertanto ad ogni colore è associata una intensità di segnare ricevuto, tuttavia la scala al momento non è calibrata, pertanto non è indicativa delle effettive proprietà di assorbimento del mezzo trasmissivo, essendo influenzata in maniera significativa dalle caratteristiche del sistema (potenza trasmessa, guadagni delle antenne, sensibilità del ricevitore, ecc.). Pertanto, un altro sviluppo futuro AISP potrebbe riguardare una calibrazione che associ alla scala di colori l'effettiva attenuazione. Tentativi in tal senso sono già stati effettuati [Gilli et al., 2018].

### Bibliografia

- Alter J.J. and Coleman J.O., (2008). *Digital Signal Processing*, Chapter 25 of Radar Handbook, 3rd edition. Skolnik M.I. (Ed.), McGraw Hill
- <span id="page-27-0"></span>Baskaradas J.A., Bianchi C., Sciacca U, Tutone G, Zuccheretti E., (2002). *The new AIS-INGV ionosonde design report*, Rapp. Tec. INGV, 12.

Ettus Research https://www.ettus.com/product-categories/usrp-networked-series/

- Farnett E.C. & Stevens G.H., (1990). *Pulse Compression Radar*, Chapter 10 of Radar Handbook, 2nd edition. Skolnik M.I. (Ed.), McGraw Hill.
- Gilli L., Sciacca U., Zuccheretti E., (2018). *Calibrati[ng an Ionosonde for Ionospheric A](https://www.ettus.com/product-categories/usrp-networked-series/)ttenuation Measurements*. Sensors, 18(5), 1564. https://doi.org/10.3390/s18051564
- Rouphael T.J., (2009). *RF and Digital Signal Processing for Software-Defined Radio. A Multi-Standard Multi-Mode Approach. British Library Cataloguing-in-Publication Data.*
- Zirizzotti A., Baskaradas J.A., Tutone G., (2012). *[Ricevitore a inviluppo per misu](https://doi.org/10.3390/s18051564)re RES*. Rapp. Tec. INGV, 227: 1-26.
- Zirizzotti A., Bagiacchi P., Baskaradas J.A., Sciacca U., Zuccheretti E., (2021). *Ionosonda SDR per sondaggi obliqui*. Rapp. Tec. INGV, 431: 132, https://doi.org/10.13127/rpt/431

### Appendice

Le caratteristiche della ionosonda AISP sono riassunte nella tabella A1 sottostante.

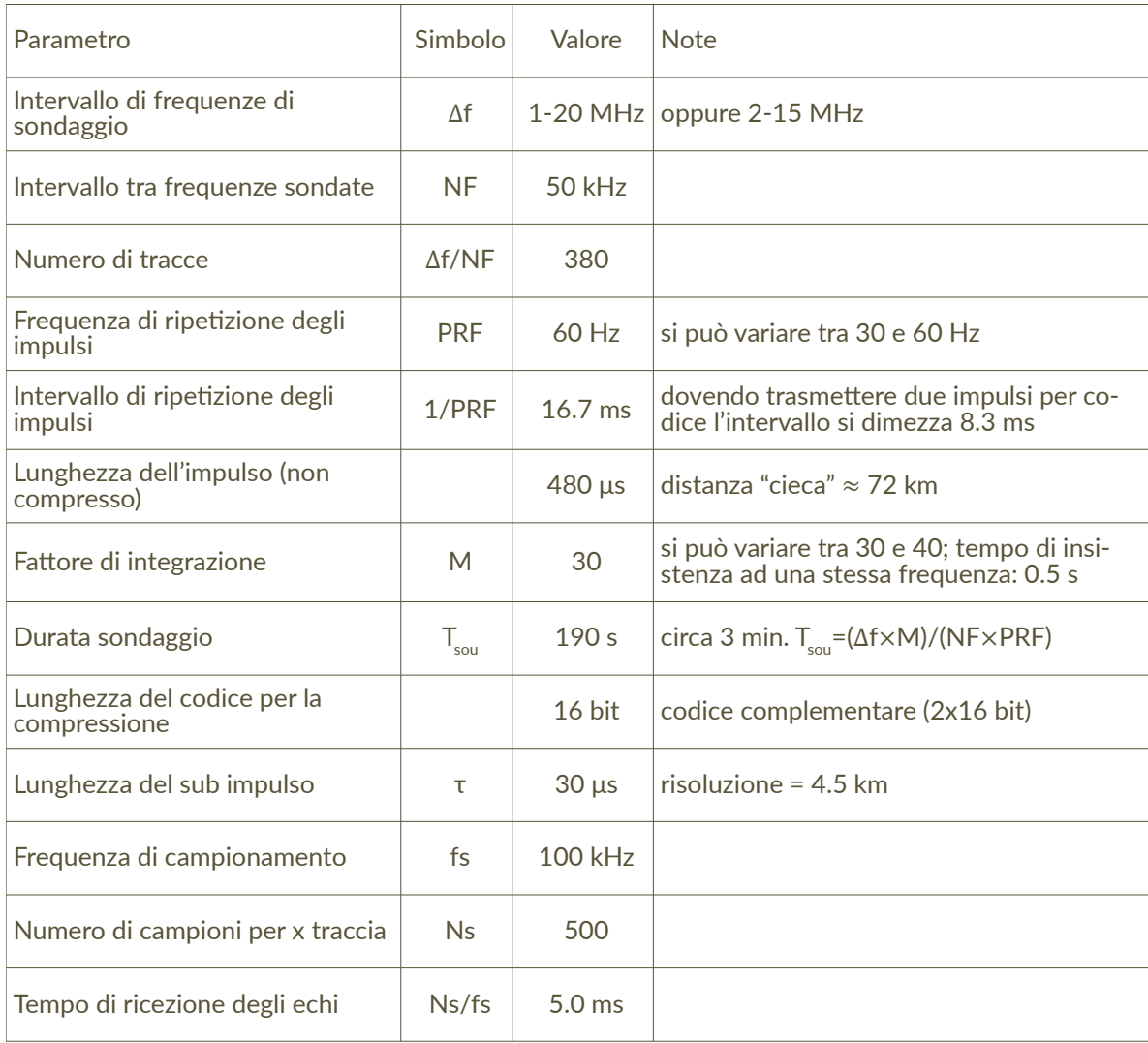

**Tabella A1** Caratteristiche della ionosonda. *Table A1 Ionosonde characteristics.*

## QUADERNI di GEOFISICA

#### ISSN 1590-2595 http://istituto.ingv.it/it/le-collane-editoriali-ingv/quaderni-di-geofisica.html/

I QUADERNI DI GEOFISICA (QUAD. GEOFIS.) accolgono lavori, sia in italiano che in inglese, che diano particolare risalto alla pubblicazione di dati, misure, osservazioni e loro elaborazioni anche preliminari che necessitano di rapida diffusione nella comunità scientifica nazionale ed internazionale. Per questo scopo la pubblicazione on-line è particolarmente utile e fornisce accesso immediato a tutti i possibili utenti. Un Editorial Board multidisciplinare ed un accurato processo di peer-review garantiscono i requisiti di qualità per la pubblicazione dei contributi. I QUADERNI DI GEOFISICA sono presenti in "Emerging Sources Citation Index" di Clarivate Analytics, e in "Open Access Journals" di Scopus.

QUADERNI DI GEOFISICA (QUAD. GEOFIS.) welcome contributions, in Italian and/or in English, with special emphasis on preliminary elaborations of data, measures, and observations that need rapid and widespread diffusion in the scientific community. The on-line publication is particularly useful for this purpose, and a multidisciplinary Editorial Board with an accurate peer-review process provides the quality standard for the publication of the manuscripts. QUADERNI DI GEOFISICA are present in "Emerging Sources Citation Index" of Clarivate Analytics, and in "Open Access Journals" of Scopus.

## RAPPORTI TECNICI INGV

ISSN 2039-7941 http://istituto.ingv.it/it/le-collane-editoriali-ingv/rapporti-tecnici-ingv.html/

I RAPPORTI TECNICI INGV (RAPP. TEC. INGV) pubblicano contributi, sia in italiano che in inglese, di tipo tecnologico come manuali, software, applicazioni ed innovazioni di strumentazioni, tecniche di raccolta dati di rilevante interesse tecnico-scientifico. I RAPPORTI TECNICI INGV sono pubblicati esclusivamente on-line per garantire agli autori rapidità di diffusione e agli utenti accesso immediato ai dati pubblicati. Un Editorial Board multidisciplinare ed un accurato processo di peer-review garantiscono i requisiti di qualità per la pubblicazione dei contributi.

RAPPORTI TECNICI INGV (RAPP. TEC. INGV) publish technological contributions (in Italian and/or in English) such as manuals, software, applications and implementations of instruments, and techniques of data collection. RAPPORTI TECNICI INGV are published online to guarantee celerity of diffusion and a prompt access to published data. A multidisciplinary Editorial Board and an accurate peer-review process provide the quality standard for the publication of the contributions.

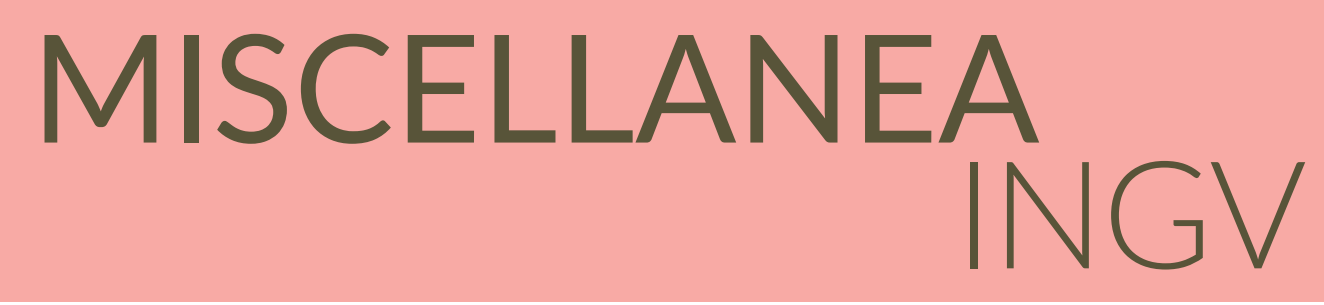

#### ISSN 2039-6651 http://istituto.ingv.it/it/le-collane-editoriali-ingv/miscellanea-ingv.html

MISCELLANEA INGV (MISC. INGV) favorisce la pubblicazione di contributi scientifici riguardanti le attività svolte dall'INGV. In particolare, MISCELLANEA INGV raccoglie reports di progetti scientifici, proceedings di convegni, manuali, monografie di rilevante interesse, raccolte di articoli, ecc. La pubblicazione è esclusivamente on-line, completamente gratuita e garantisce tempi rapidi e grande diffusione sul web. L'Editorial Board INGV, grazie al suo carattere multidisciplinare, assicura i requisiti di qualità per la pubblicazione dei contributi sottomessi.

MISCELLANEA INGV (MISC. INGV) favours the publication of scientific contributions regarding the main activities carried out at INGV. In particular, MISCELLANEA INGV gathers reports of scientific projects, proceedings of meetings, manuals, relevant monographs, collections of articles etc. The journal is published online to guarantee celerity of diffusion on the internet. A multidisciplinary Editorial Board and an accurate peer-review process provide the quality standard for the publication of the contributions.

**Coordinamento editoriale** Francesca DI STEFANO Istituto Nazionale di Geofisica e Vulcanologia

**Progetto grafico**  Barbara ANGIONI Istituto Nazionale di Geofisica e Vulcanologia

**Impaginazione** Barbara ANGIONI Patrizia PANTANI Massimiliano CASCONE Istituto Nazionale di Geofisica e Vulcanologia

©2022 Istituto Nazionale di Geofisica e Vulcanologia Via di Vigna Murata, 605 00143 Roma tel. +39 06518601

**www.ingv.it**

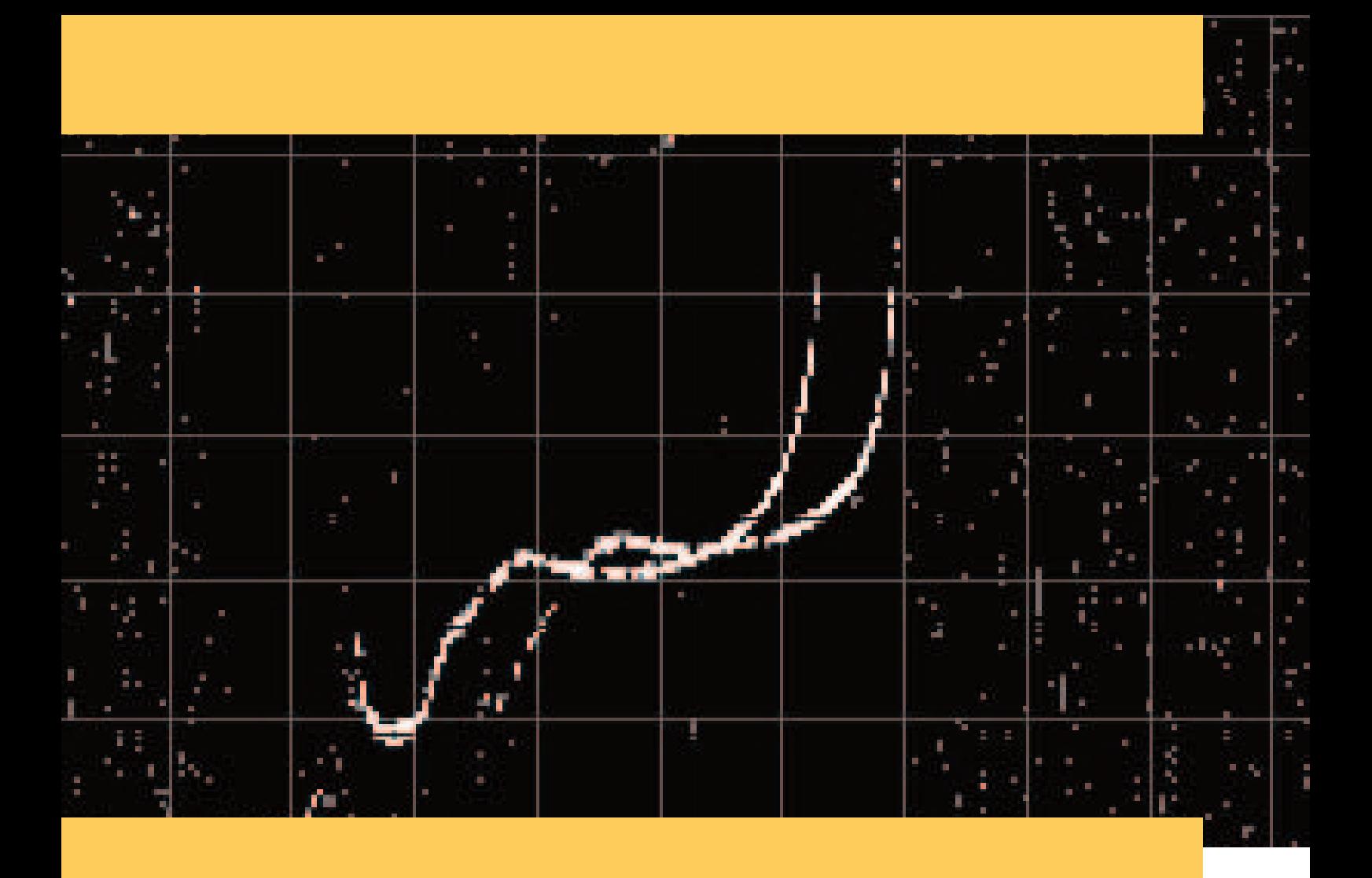

 $f$ oF $\overline{2}$ 

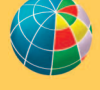

Ō Е

tE s